# **RUTAS LITERARIAS**

 $\bigoplus$ 

**C**aminos de **L**eopoldo por **A**sturias: **R**egenta, **I**ngenio y **N**arrativa

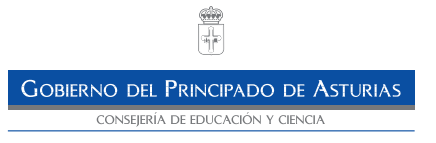

 $\bigoplus$ 

#### **Coordinador:**

Julio Benigno Fernández García

#### **Autores:**

 $\bigoplus$ 

Julio Benigno Fernández García, Asesor Técnico Docente de la Consejería de Educación y Ciencia María Luisa González Piñera, Bibliotecaria

 $\bigoplus$ 

**Colección:** Materiales de Apoyo a la Acción Educativa

**Serie:** Asturias, espacio educativo

#### **Edita:**

Consejería de Educación y Ciencia Servicio de Innovación y Apoyo a la Acción Educativa Área de Apoyo a la Acción Educativa

Diseño: Publidisa Impresión: Gráficas La Morgal s.l.

Depósito Legal: AS-683/2005 ISBN: 84-689-1011-1

# Índice

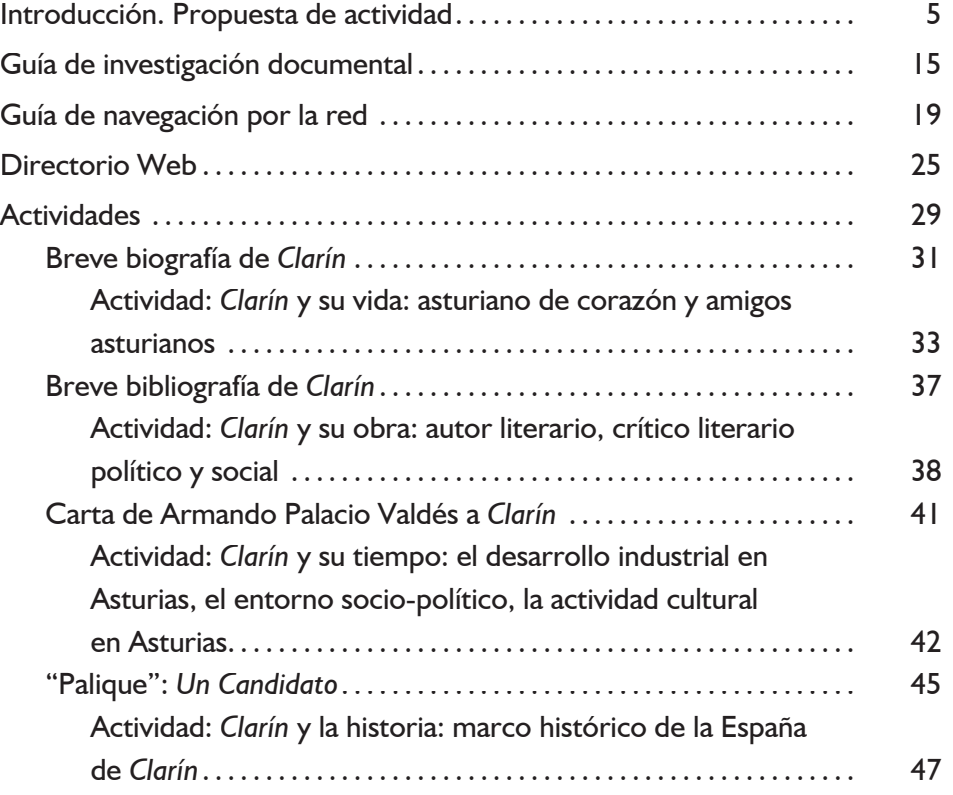

 $\bigoplus$ 

3

 $\bigoplus$ 

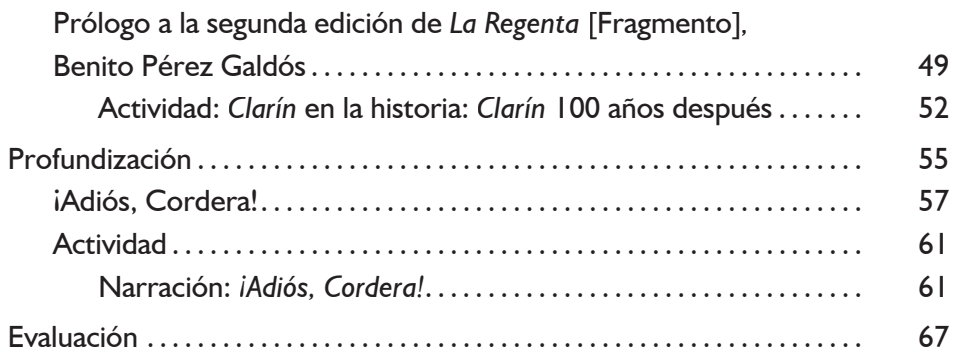

 $\bigoplus$ 

4 **RUTAS LITERARIAS: C**aminos de **L**eopoldo por **A**sturias: **R**egenta, **I**ngenio y **N**arrativa

 $\bigoplus$ 

# Introducción: Introducción.Propuesta de actividad

 $\bigoplus$ 

 $\bigoplus$ 

 $\bigoplus$ 

<u>Capítulo de la p</u>

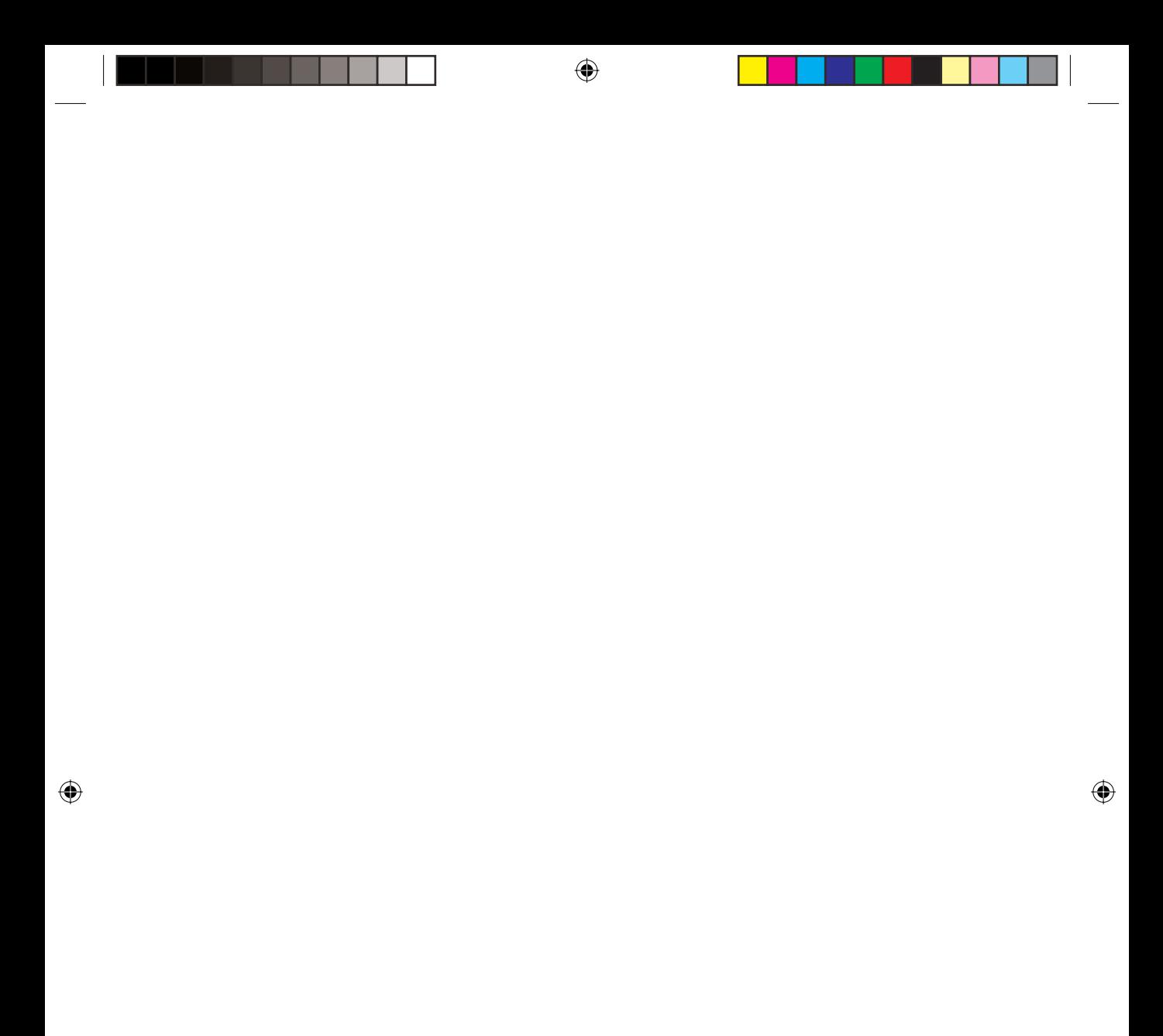

#### **PRESENTACIÓN DE LA ACTIVIDAD**

Con esta actividad se pretende que el alumnado adquiera un conocimiento concreto de la figura y la obra de Leopoldo García-Alas Ureña *Clarín,* una visión general del entorno histórico-social de su época, en el marco de la influencia que este haya podido ejercer en su obra y una llamada de atención sobre la estructura lingüística de dicha obra. Así como propiciar un mejor conocimiento y utilización de la red en los procesos de búsqueda documental, desarrollando en el alumnado la facultad de ser crítico y selectivo con la información obtenida.

 $\textcolor{blue}{\textcircled{\scriptsize{*}}}$ 

#### **OBJETIVOS GENERALES**

Tendrán que ser capaces de:

- 4 Apreciar la utilidad que Internet tiene como fuente de información, compatible con bibliotecas, archivos y hemerotecas.
- 4 "Navegar" por la red en busca de información y obtener resultados positivos.
- 4 Investigar, analizar y seleccionar la información, no sólo textual sino también audiovisual o gráfica.
- A Recoger la información seleccionada, clasificarla y darle forma.
- 4 Expresarse por escrito y oralmente con claridad y lógica.
- 4 Valorar la importancia del debate y del trabajo en grupo como medio de aprendizaje y de respeto hacia los demás.
- $\blacktriangleright$  Reflexionar sobre los resultados de su trabajo y su propio aprendizaje.

#### **NIVELES EDUCATIVOS Y CURSOS DE IMPLEMENTACIÓN**

Esta actividad esta orientada a ser aplicada con alumnos/as de Enseñanza Secundaria Obligatoria.

#### **ÁREAS CURRICULARES DE APLICACIÓN**

Lengua, Literatura y Ciencias Sociales.

#### **RELACIÓN CON LOS EJES TRANSVERSALES**

Nuevas tecnologías, Fuentes de información, Recuperación de la información.

#### **TEMPORALIZACIÓN**

- 5 sesiones de 60 minutos, fraccionadas en tres apartados:
	- ▶ 10' de orientación e introducción teórica:
		- ▷ Presentación de la actividad.
		- $\triangleright$  Objetivos que se persiguen.
		- $\triangleright$  Modos y medios para su consecución.

Introducción. Propuesta de actividad

7

- ▶ 40' de actividad práctica:
	- ▶ 20' primera dinámica: dedicada a la realización de una de las actividades de investigación: "*Clarín* y su vida" o "*Clarín* y su obra".

 $\textcolor{blue}{\textcircled{\scriptsize{*}}}$ 

- 4 20' segunda dinámica: "*Clarín* y su tiempo" o "*Clarín* y la historia" o "*Clarín* en la historia".
- ▶ 10' de evaluación y puesta en común:
	- $\blacktriangleright$  Expectativas iniciales.
	- $\triangleright$  Dificultadas encontradas.
	- ▶ Resultados obtenidos.

#### **ORGANIZACIÓN DEL GRUPO**

Por ser una actividad compleja, que implica diferentes puntos de vista y que se extiende por distintas áreas y en diferentes grados de profundización, se recomienda la actuación en grupo.

Se organizarán grupos de trabajo de 4 alumnos/as. Cada uno de estos grupos realizará las 5 dinámicas que componen la actividad. Nuestra propuesta es que el proyecto de investigación pueda realizarse como trabajo previo a la realización de la "Ruta".

Las dos primeras actividades contarán con 10 ejercicios y el resto con 5 ejercicios cada una. Sumando un total de 35 ejercicios en el conjunto de la actividad por grupo de alumnos/as.

Las dinámicas a realizar por cada grupo serán asignadas al inicio de la actividad. Una posible distribución sería que a lo largo de cinco sesiones, los grupos investigaran en cada una de las dinámicas:

- 4 "*Clarín* y su vida".
- 4 "*Clarín* y su obra".
- 4 "*Clarín* y su tiempo".
- 4 "*Clarín* y la historia".
- 4 "*Clarín* en la historia".

#### **OBJETIVOS ESPECÍFICOS**

Al finalizar esta actividad los alumnos/as habrán de ser capaces de:

- ▶ Identificar la figura de Leopoldo Alas Ureña.
- ▶ Conocer las ideas y valores: culturales, filosóficos, políticos, religiosos... que marcaron su vida y su obra.
- 4 Ubicarla en el tiempo y en su entorno histórico, político y social.
- ▶ Apreciar la gran trascendencia histórica que tuvieron los cambios producidos en España en torno al cambio de siglo.
- 4 Conocer las figuras ilustres de la época con las que se relacionó y que influyeron en su vida y en su obra.
- 8 **RUTAS LITERARIAS: C**aminos de **L**eopoldo por **A**sturias: **R**egenta, **I**ngenio y **N**arrativa

↔

▶ Valorar la influencia que este entorno político-social ejerció en su obra: tanto en la literaria, como en la crítica.

 $\textcolor{blue}{\textcircled{\scriptsize{*}}}$ 

- 4 Desarrollar un espíritu crítico que permita valorar los cambios entre la sociedad que nos refl eja *Clarín* en su obra y la sociedad actual.
- 4 Conocer su obra y saber agruparla según los distintos estilos literarios desarrollados.
- Identificar los principales rasgos y las características definitorias de su creación literaria.
- 4 Iniciarse en el conocimiento de obras literarias con estructuras lingüísticas más complejas.
- 4 Prestar atención a la utilización del lenguaje que *Clarín* hace en su obra en comparación con la de otros autores.

## **EVALUACIÓN**

- 4 **Inicial:**
	- 4 Atender a los conocimientos previos expresados por el alumnado.
- 4 **Formativa:**
	- ▶ Seguimiento de las actividades que se realicen tanto a nivel individual como en grupo.
	- 4 Aportación de ideas y sugerencias enriquecedoras.
	- 4 Grado de participación en las actividades.
	- 4 Interés demostrado en la realización de los procesos técnicos.
- 4 **Sumativa:**

↔

- 4 Buscar, analizar y seleccionar información a través de la red para, posteriormente, sintetizar y expresar, oralmente o por escrito, los conceptos básicos sobre el tema.
- 4 Adquisición de una visión global de la figura de Leopoldo Alas *Clarín,* su obra, su entorno histórico-social y su trascendencia hasta nuestros días.

Durante el desarrollo de esta actividad, encaminada a lograr unos objetivos (propuestos a su inicio), debemos contar con unos mecanismos de evaluación que nos permitan conocer el grado de interés que presenta el alumnado por la actividad; y así, utilizar las propuestas más adecuadas, reforzarlas cuando no sean suficientes o incluso modificarlas cuando las empleadas no produzcan resultados satisfactorios.

El grado de "interés/participación/logros obtenidos" nunca puede medirse de la misma manera que el grado de adquisición de conocimientos; por tanto, para conseguir esta llamada "evaluación" necesitaremos unos mecanismos específicos:

Introducción. Propuesta de actividad

9

4 Establecer un seguimiento durante el desarrollo de la actividad sobre: la motivación que presenta el grupo, el interés "constante" hacia la actividad, la compenetración que presentan los grupos establecidos, la comodidad con la que se desenvuelven y que demuestran ante los útiles de trabajo... Puede ofrecer ya datos concretos que se contrastarán con los obtenidos en posteriores sistemas de valoración.

⊕

- 4 Promover debates, tertulias... el intercambio de opiniones entre los escolares nos permitirá comprobar el interés suscitado por la actividad y el grado de asimilación de las mismas.
- ▶ Ofrecer al alumnado un breve cuestionario de preguntas establecidas, que le ofrezcan la posibilidad de emitir un juicio crítico y personal sobre la actividad.

Este sistema de rellenar fichas, donde se planteen sencillas cuestiones sobre la actividad realizada, es un mecanismo eficaz de evaluación siempre que su práctica no se convierta en monótona y obligatoria.

Para conseguir que estos mecanismos de evaluación sean eficaces, deberán ser:

- ▶ Regulares: para poder constatar que el nivel de logros es progresivo.
- Orientadores: con el fin de modificar las estrategias empleadas o las actividades propuestas.
- ▶ Formativos: pudiendo así valorar el progreso obtenido en función de los objetivos previstos.

#### **RECURSOS MATERIALES**

- 4 **Fungibles:** lápiz, bolígrafo, papel, fotocopias, CD-Rom.
- 4 **No fungibles:** ordenadores conectados a Internet, fotocopiadora, impresora.
- 4 **De apoyo:**
	- ▶ Guía de investigación documental:
		- $\triangleright$  *iQué* información necesito?
		- $\triangleright$  *i*Cuáles son las posibles fuentes de información?
		- $\triangleright$  ¿Cuáles son las mejores para mí?
		- $\triangleright$  *i*Cómo puedo guardar la información que he recopilado?
		- $\triangleright$  ¿Cómo organizar la información obtenida?
	- 4 Guía de navegación por la red:
		- $\triangleright$  Tipos de buscadores y formas de iniciar y concretar en ellos las búsquedas.
		- $\triangleright$  Conceptos como: Url, hipervínculo, barra de desplazamiento, agregar a favoritos.

#### 10 **RUTAS LITERARIAS: C**aminos de **L**eopoldo por **A**sturias: **R**egenta, **I**ngenio y **N**arrativa

↔

↔

- $\triangleright$  Análisis crítico de la calidad de la información y de la claridad con la que se presenta en la página consultada.
- $\triangleright$  Directorio Web: con enlaces recomendados a distintos niveles de concreción: buscadores, sitios Web, páginas Web.

#### **RECURSOS HUMANOS**

Asistencia de un/a profesor/a que asesorará a los grupos durante todo el desarrollo de la actividad.

Es muy importante la asistencia de un/a profesor/a en este proceso, que pretende lograr que los escolares, no sólo adquieran conocimientos específicos, sino también aptitudes y actitudes. La vía afectiva y la presencia de personas adultas facilitan al escolar la adquisición de comportamientos.

El/la profesor/a que pretende potenciar estos comportamientos, deberá tener muy presentes los siguientes puntos:

- 4 Acompañar: crear un ambiente agradable que favorezca la comunicación del escolar con "el medio", con sus compañeros/as y con las personas adultas.
- 4 Compartir: saber conectar con el alumnado utilizando recursos como la imaginación, la naturalidad y la capacidad de improvisación.
- **Dar ejemplo: es mucho más fácil inculcar los valores que se poseen.**
- 4 Escuchar: en las preguntas de los escolares está el camino de su aprendizaje.
- 4 Estimular: aprovechar cualquier situación para favorecer la actuación del alumnado.
- 4 Proponer, no imponer: evitar que el escolar vea la actividad como una obligación.
- **Organización: es importante que la actividad se presente de forma orde**nada, y que este orden se transmita al alumnado y, por extensión, a su trabajo. Es conveniente inculcar que un trabajo desordenado y una información dispersa dificultan la elaboración de cualquier actividad.
- **EXEL** Respetar: cada escolar o grupo de escolares deben poder participar según sus deseos, según su propio ritmo y tener la posibilidad de ordenar el trabajo según su criterio. Hay que evitar la burocratización, ya que el resultado sería contrario a lo que se pretende.

### **DESARROLLO DE LA ACTIVIDAD**

#### **MOTIVACIONES PREVIAS**

La motivación hacia la realización de la actividad, así como los conocimientos previos sobre el tema a trabajar, se dan por sentados, al formar parte la actividad de un proyecto cultural monográfico más amplio.

#### **DESCRIPCIÓN DE LAS ACTIVIDADES**

*Clarín* **y su vida**

- Asturiano de corazón:
	- $\blacktriangleright$  Búsquedas de información biográfica.
	- 4 Hitos más importantes de su vida.
	- 4 Conocimiento de su pensamiento y personalidad.
- **Amigos asturianos:** 
	- **Interés especial en relacionar a Clarín con otras figuras ilustres de la épo**ca: Armando Palacio Valdés, Nicanor Piñole...

#### *Clarín* **y su obra**

- 4 *Clarín* autor literario:
	- $\triangleright$  Búsqueda de información bibliográfica sobre la obra literaria de *Clarín*: novelas, cuentos, teatro...
- 4 *Clarín* crítico literario:
	- ▶ Búsqueda de información bibliográfica sobre la obra crítica de *Clarín*: artículos, colaboraciones periodísticas...

*Clarín* **y su tiempo**

- ▶ El desarrollo industrial en Asturias:
	- 4 Búsqueda de información sobre la época de *Clarín* y algunos de los acontecimientos sociales más importantes: el ferrocarril como motor de desarrollo industrial.
- ▶ El entorno socio-político:
	- 4 *Clarín* hombre político.
	- 4 *Clarín*, compromiso social: Búsqueda de información sobre las actividades político-sociales de *Clarín* y en especial su estancia en Gijón en 1901.
- ▶ La actividad cultural en Asturias:
	- ▶ Búsqueda de información sobre otras figuras ilustres de la época que destacaron en Asturias.

*Clarín* **y la historia:**

4Marco histórico de la España de *Clarín.*

*Clarín* **en la historia:**

4*Clarín* 100 años después:

Búsqueda de información (especialmente centrada en hemerotecas, archivos y publicaciones periódicas): actividades, conmemoraciones, artículos..., escritos o realizados en nuestros días, y que tengan como tema la figura y/o la obra de *Clarín*.

12 **RUTAS LITERARIAS: C**aminos de **L**eopoldo por **A**sturias: **R**egenta, **I**ngenio y **N**arrativa

↔

#### **DINÁMICA DE LAS ACTIVIDADES**

- 4 Recepción del alumnado en el aula de informática.
- **Presentación del profesor/a y de la propuesta de actividades.**
- ▶ Organización de los grupos de trabajo.
- 4 Asignación y entrega de materiales: no fungibles, fungibles y de apoyo.
- 4 En los 10' previos a la realización de la actividad:
	- ▶ Se indicarán la labor a desarrollar y los objetivos que se pretenden con la actividad.

 $\textcolor{blue}{\textcircled{\scriptsize{*}}}$ 

- ▶ Se mostrarán los medios que están disponibles y cómo utilizarlos:
	- $\triangleright$  Cómo cada uno de los ordenadores está conectado a Internet.
	- $\triangleright$  Cómo en cada ordenador asignado hay creado un archivo donde está contenido todo el trabajo a realizar, además de un directorio Web con los hipervínculos activos que les facilitará el acceso a la información.
	- $\triangleright$  Cómo, en el mismo archivo, tienen creado otro documento (de apoyo) donde guardar diversas informaciones de interés encontradas antes de decidir cuál será la seleccionada para realizar la actividad.
- 4 Se les recomendará que antes de iniciar el trabajo lean detenidamente las sencillas recomendaciones que se les proporciona en las "guías". En función del grupo se considerará si es necesario que el profesor/a lea al grupo tales recomendaciones.
- 4 En los 40' siguientes el alumnado procederá a realizar una de las 5 dinámicas que componen el total de la investigación, teniendo en cuenta que el reparto de tales actividades será equitativo y que, como ya se ha indicado, todos los grupos tendrán una carga de trabajo similar.

El profesor/a asesorará, en todo momento, a los grupos a fin de evitar posibles "pérdidas de rumbo" en el trabajo.

▶ En los 10' últimos se realizará una puesta en común sobre las actividades realizadas: las expectativas cubiertas, las dificultades encontradas, los conocimientos adquiridos, las posibles anécdotas...

La dificultad de la actividad se puede establecer a tres niveles:

- 4 Primer nivel: (como se presenta originalmente esta actividad de búsqueda documental). Ofrecer en cada ejercicio de las distintas actividades "una ruta de acceso" a fin de facilitar la búsqueda.
- 4 Segundo nivel: eliminar estas "rutas de acceso" a la fuente de información, dejando sólo los enlaces que permiten localizar la página Web que contiene la información y que figuran en el "Directorio Web".
- 4 Tercer nivel: eliminar cualquier vínculo de acceso a la información o a las páginas Web que la contienen y ofrecer sólo enlaces a "buscadores", orien-

Introducción. Propuesta de actividad

13

⊕

tando la actividad hacia la consecución de una autonomía total en la búsqueda documental en entornos de red; el alumnado a través de un buscador localiza y selecciona la página que necesita y dentro de esta es capaz de desplazarse e identificar la información que desea.

 $\textcolor{blue}{\textcircled{\scriptsize{*}}}$ 

### **PROFUNDIZACIÓN**

Todo este conocimiento de la figura de *Clarín* sería incompleto y vano si no fuera acompañado de otros modos de percepción de su persona y su obra: la lectura, análisis y valoración de sus escritos, de su creación literaria.

- El comentar un texto permitirá comprobar que los datos conocidos, a través de la actividad ya realizada, facilitarán al alumnado la comprensión del mensaje del texto literario y el descubrimiento de los valores estéticos que lo justifican como creación artística.
- 4 Con los conocimientos adquiridos, preparación de una "entrevista" que el alumnado realizará "al propio" *Clarín.*
- 4 Continuación con el programa de actividades previsto en las "Rutas Literarias" y que se llevarán a cabo el mismo día o en días posteriores.

↔

# Guía de Investigación documental

 $\bigoplus$ 

 $\bigoplus$ 

 $\bigoplus$ 

<u>Capítulo de la p</u>

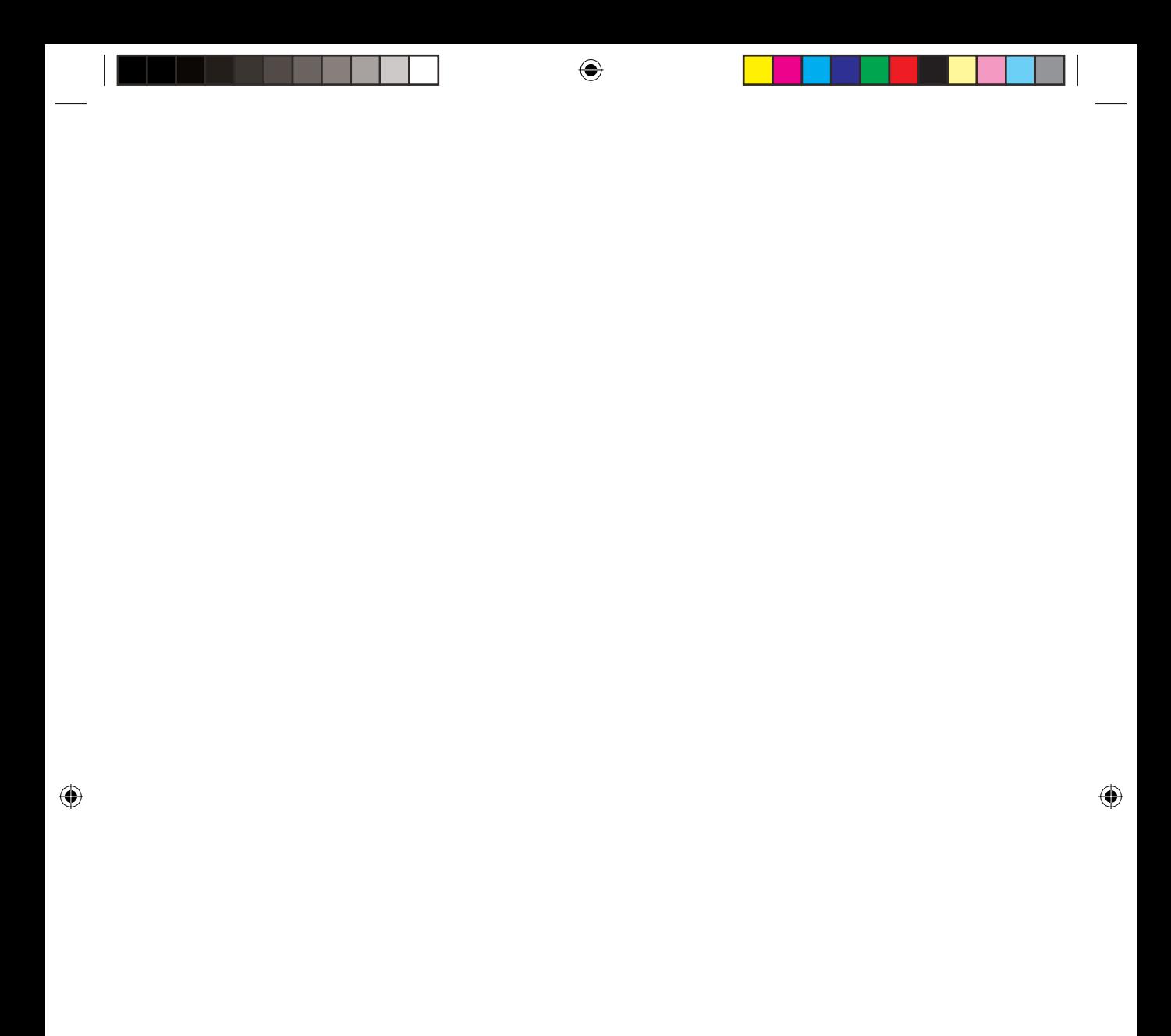

Esta guía sólo pretende llamar tu atención sobre seis puntos importantes que debes considerar en el momento de realizar cualquier trabajo de investigación do cumental:

#### **Delimitar el tema**

En muchas ocasiones, como en esta, el tema te vendrá propuesto, pero tú deberás delimitarlo haciéndote todas las preguntas que necesites y que te permitan establecer una estructura de trabajo:

- ▶ iQué quiero hacer/conocer?
- ▶ ¿Qué información preciso para conseguirlo?

#### **Buscar, localizar y seleccionar las fuentes de información**

En tu trabajo diario tendrás a tu disposición diferentes entornos que te proporcionarán múltiples fuentes de información: bibliotecas, hemerotecas, mediatecas... El establecer un criterio de conveniencia y un orden en el sistema de búsqueda te será muy útil:

- $\rightarrow$  ¿Qué fuentes de información tengo a mi disposición?
- $\triangleright$  ¿Cuáles son las mejores para mí?
- ▶ ¿Dónde puedo localizar dichas fuentes de información?
- ▶ ¿Quién o qué puede ayudarme en mi búsqueda?

#### **Buscar, localizar y seleccionar la información**

Recuerda que al comenzar cualquier proceso de búsqueda de información, es importante:

- $\blacktriangleright$  Elaborar y utilizar una ficha que te ayude a organizar tus necesidades y preferencias.
- 4 Iniciar las consultas utilizando aquellas fuentes que estén más a tu alcance o que tú conozcas mejor. Es decir, ante varias opciones, comienza por la más sencilla.
- 4 Utilizar las orientaciones (guías, índices, sumarios...) que las propias fuentes ofrecen para localizar más fácilmente la información.
- ▶ Si en una primera consulta tu "curiosidad" no ha quedado totalmente satisfecha... no abandones, amplía el campo de búsqueda a otros documentos.

#### **Conservar la información obtenida**

Toma nota sólo de las informaciones que te interesen (siguiendo la ficha que anteriormente habías confeccionado).

Salvo que sea necesario, no copies textualmente lo que está escrito en los documentos, elabora tu propia síntesis.

⊕

Anota siempre de qué documentos tomas la información para poderlos citar al final del trabajo o para otra posible consulta.

#### **Elaborar un trabajo personal con las informaciones recogidas**

Para redactar el trabajo:

- ▶ Utiliza la ficha-guía que habías elaborado al comienzo de la búsqueda, construye con ella un guión y organiza la información, que has localizado, alrededor de él.
- 4 Selecciona los puntos más importantes de ese guión y dispondrás del sumario de tu trabajo.
- 4 Presenta la información obtenida elaborando tu propia síntesis y utilizando tus propias palabras.
- $\blacktriangleright$  Haz referencia a las fuentes donde has tomado todas las informaciones.

#### Perfeccionar la presentación final del trabajo

Aunque en el punto anterior podríamos dar por concluida esta "Guía", ten siempre en cuenta que la estética del trabajo es un factor que tampoco debes descuidar:

- $\blacktriangleright$  Tendrás que pasarlo a limpio e incluir ilustraciones, esquemas y gráficos... si dispones de ordenador, utiliza una "fuente" (tipo de letra) que sea fácil de leer y que embellezca el trabajo.
- ▶ En el caso de que incluyas algún fragmento "textual" copiado de un documento, debes indicar en una nota la fuente de donde lo has obtenido.
- 4 Recuerda que en un trabajo escrito debes incluir una portada con el título, la autoría del trabajo (es decir, tus datos o los de todas las personas que componen tu equipo), el nombre de tu Centro Escolar, la clase, la fecha, etc...
- **La presentación quedará perfecta si incluyes algunas herramientas auxilia**res como: sumario, introducción, conclusión, bibliografía (datos de los documentos que has utilizado para elaborar el trabajo).

# Guía de navegación por la red

 $\bigoplus$ 

 $\bigoplus$ 

 $\bigoplus$ 

<u>Capítulo de la p</u>

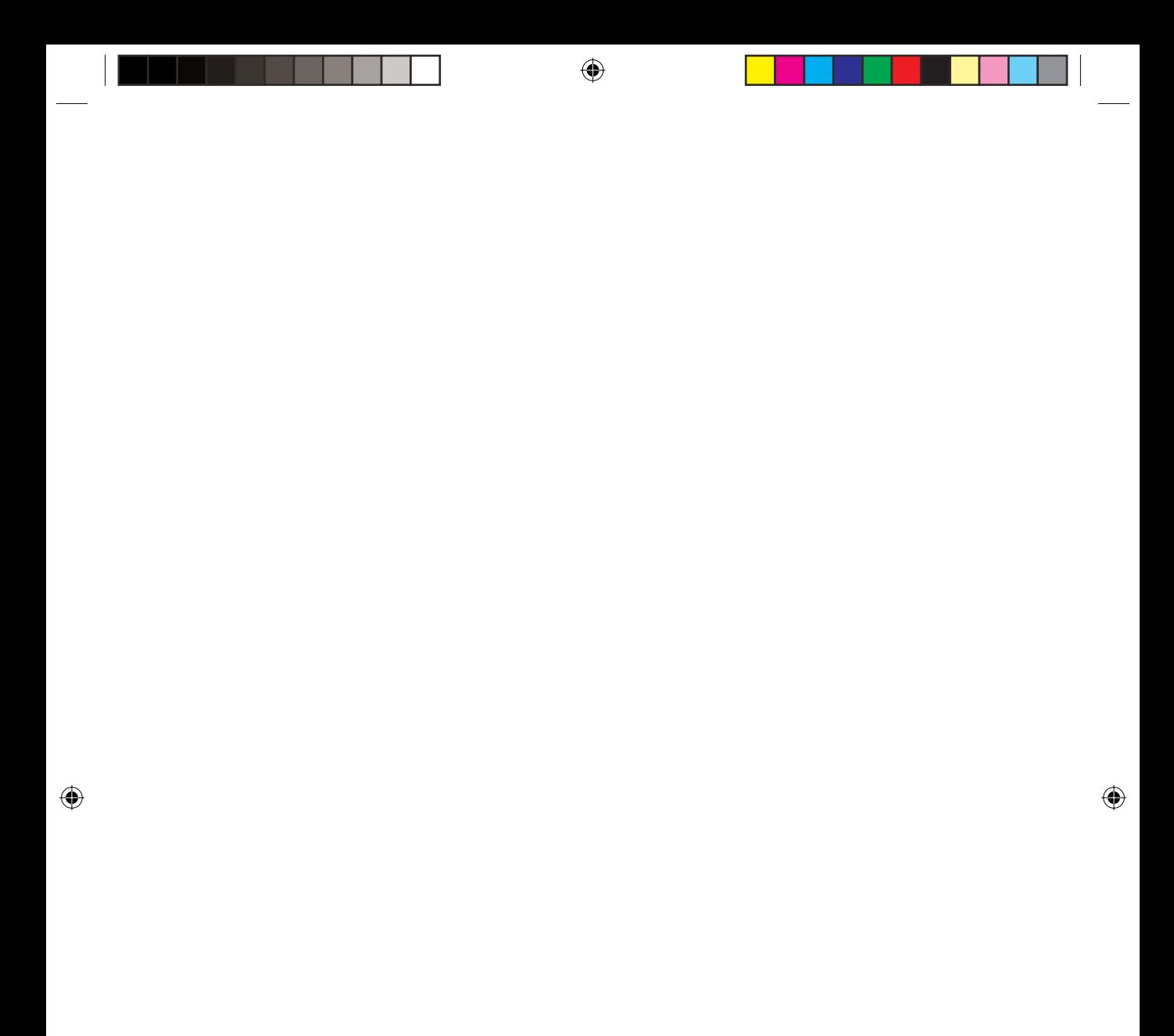

En esta ocasión, sólo "recordarte" una serie de conceptos básicos que te facilitarán la entrada a ese mundo virtual que es Internet y utilizarlo como fuente de información.

⊕

#### **Definir el objetivo**

Antes de iniciar cualquier búsqueda debes definir claramente: *ique informa***ción es la que necesito?**

Cuando realices las búsquedas no te despistes con otras informaciones que encuentres por el camino.

#### **Iniciar la búsqueda**

Una vez decidido el objeto de tu investigación, debes realizarte una segunda pregunta: **¿conozco alguna posible fuente para obtener esa información?**

- 4 **Si la respuesta es "SI" inicia la investigación documental por ellas** (en muchas ocasiones, el profesorado, libros, revistas especializadas, directorios Web... te proporcionan direcciones de páginas Web que tratan del tema y que pueden acercarte al objeto de tu investigación).
- 4 **Si la respuesta es "NO" debes iniciar la investigación a través de los buscadores.**

Los **buscadores** son las herramientas más importantes para localizar información en Internet. Los hay de muchos tipos:

- $\blacktriangleright$  Temáticos: que clasifican la información por temas.
- 4 Motores de búsqueda: que funcionan como programas que investigan continuamente la red. Con ellos puedes encontrar lo que deseas mediante "palabras clave" (o palabras que proporcionan una información significativa sobre el objeto de la búsqueda).

 $\blacktriangleright$  ...

↔

Uno de los buscadores más recomendable y utilizado es Google (http:// www.google.es/), pero hay otros como: Yahoo, Ozú, Lycos, Altavista, Sol... No debemos olvidarnos de Buscopio (http://www.buscopio.net) que podemos defi nir como un **metabuscador,** es decir, un buscador de buscadores.

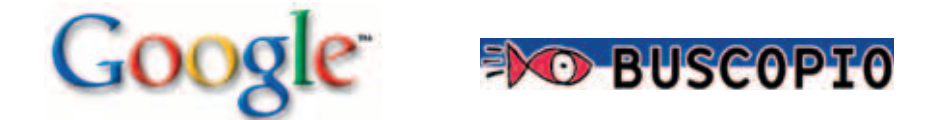

21 Guía de navegación por red

↔

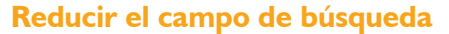

Existen unos auxiliares de búsqueda que se denominan "operadores boleanos", que se pueden utilizar en casi todos los buscadores y que permiten ampliar o reducir los resultados de las búsquedas.

⊕

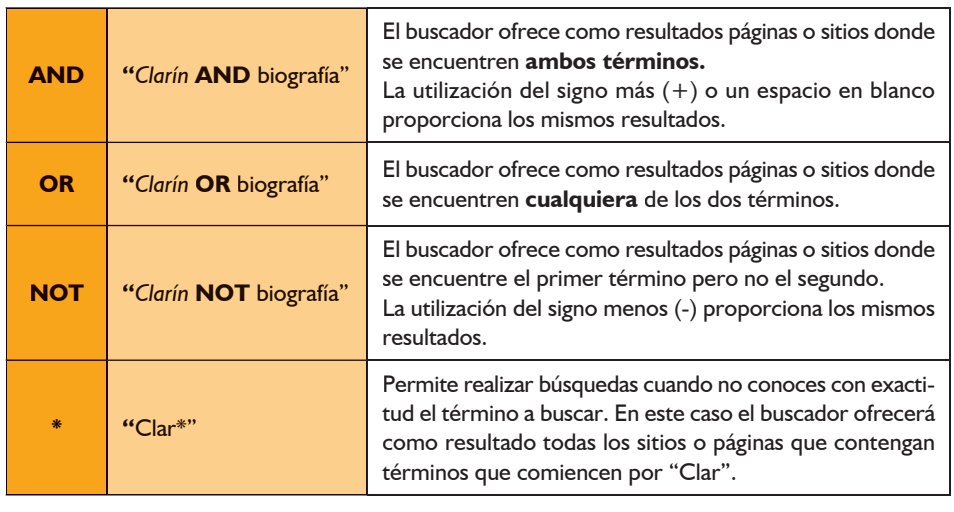

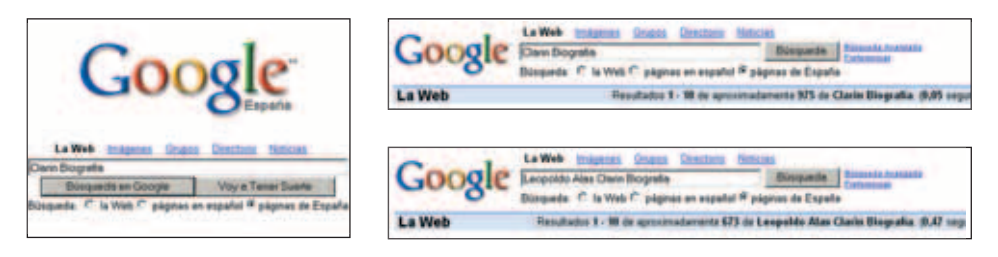

#### **Asegurar la fuente de información encontrada**

Cuando utilices un buscador para localizar una determinada información, verás que éste te proporciona varios resultados, incluso muchos resultados... Llegado a este punto serás tú o tu grupo el que tenga que determinar qué páginas de las ofrecidas por el buscador pueden ser de mayor interés.

Sobre esto, dos consideraciones:

- ▶ Utiliza preferentemente páginas de Organismos Oficiales o de Entidades de reconocido prestigio. Recuerda que en la red la información no está sometida a ningún filtro y no todo lo que aparece en ella es correcto.
- 4 Cuando hayas encontrado una página de tu interés, guárdala en "Favoritos"; así evitarás tener que volver a realizar la búsqueda cuando quieras

↔

volver a entrar en ella. El modo de realizar esta acción será: Visualizando la página deseada/ Favoritos /Agregar a Favoritos.

⊕

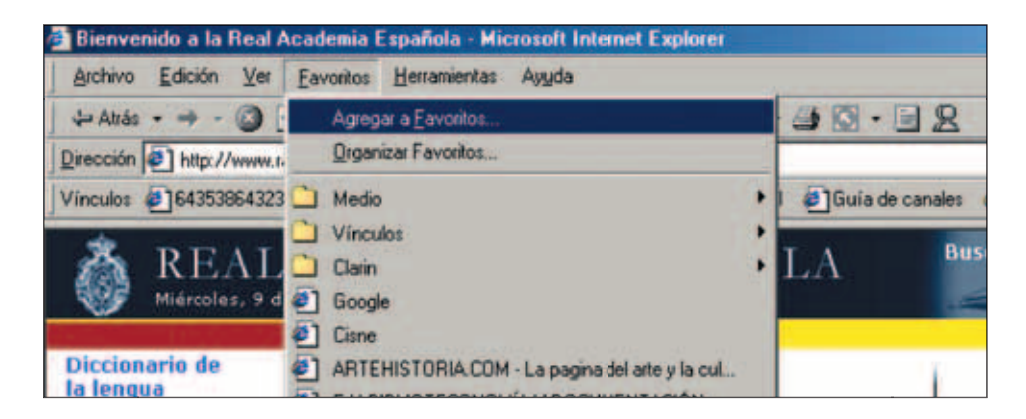

Dentro de favoritos puedes establecer carpetas para tener ordenada la información:

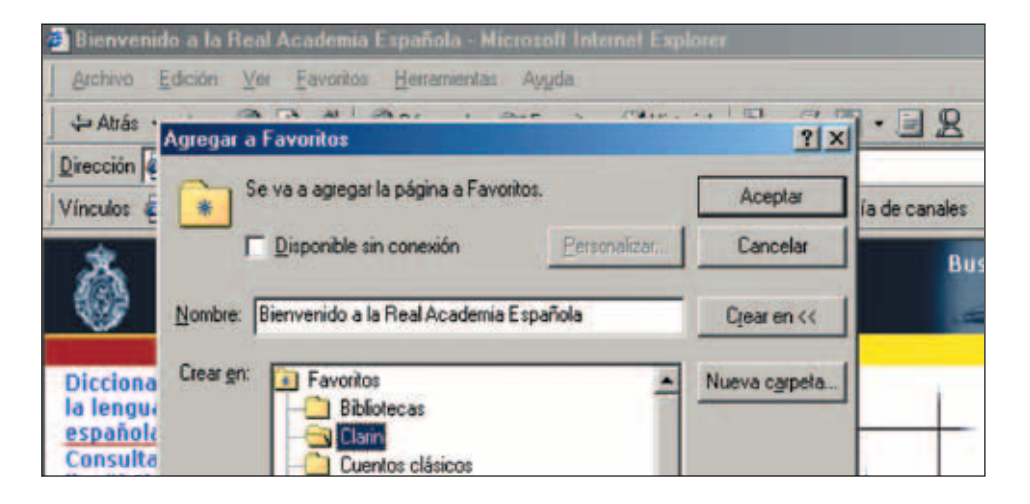

**Localizar la información deseada dentro de la página seleccionada**

Recuerda que en las páginas Web (al igual que en cualquier otra fuente documental de consulta) la información que tú necesitas no va a estar en el primer párrafo y en negrita. Será necesario que leas con detenimiento la información que esta página te ofrece y que te desplaces por ella.

⊕

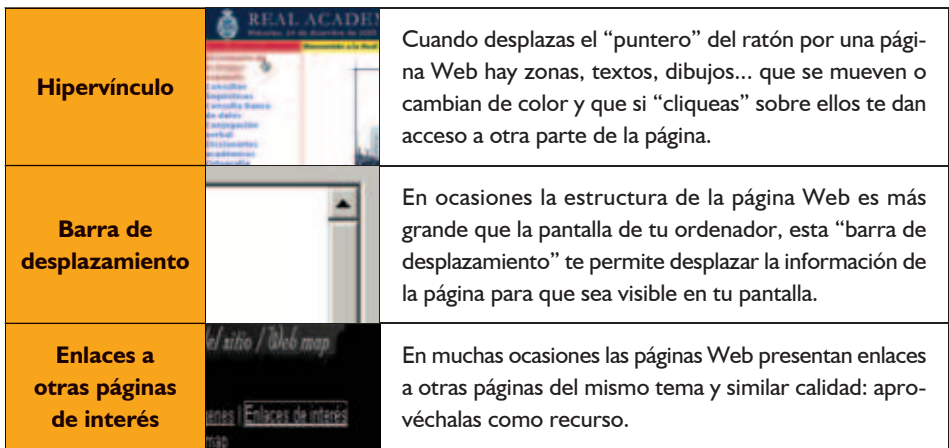

↔

#### **Uso de la información**

Una vez que has obtenido la información que necesitas deberás guardarla de forma adecuada para poder realizar tu trabajo. Unas recomendaciones:

• Crea y utiliza documentos de Word para mantener clasificada la información. Llámalos con un nombre que identifique la información que en ellos vayas a guardar. Ej.:

*Clarín*. Biografía.

*Clarín*. Obras.

↔

*Clarín*. Historia.

4 Recuerda que desplazando el puntero, mientras mantienes pulsado el botón izquierdo del ratón, te permitirá seleccionar la información; y que accediendo posteriormente al menú "Edición/Copiar" te permitirá copiar di-

cha información para luego pegarla ("Edición/Pegar") en el documento Word que corresponda.

LA ESPAÑA DE CLARIN

4 Cuando guardes informaciones similares procedentes de distintas páginas Web, guarda al lado de cada una la **dirección Url** de la página a la que pertenece, así te será fácil si tienes que volver para hacer alguna comprobación.

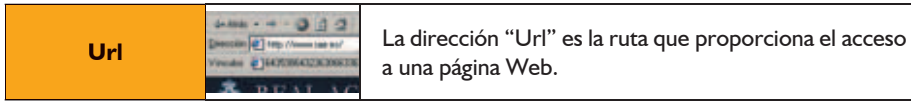

#### 24 **RUTAS LITERARIAS: C**aminos de **L**eopoldo por **A**sturias: **R**egenta, **I**ngenio y **N**arrativa

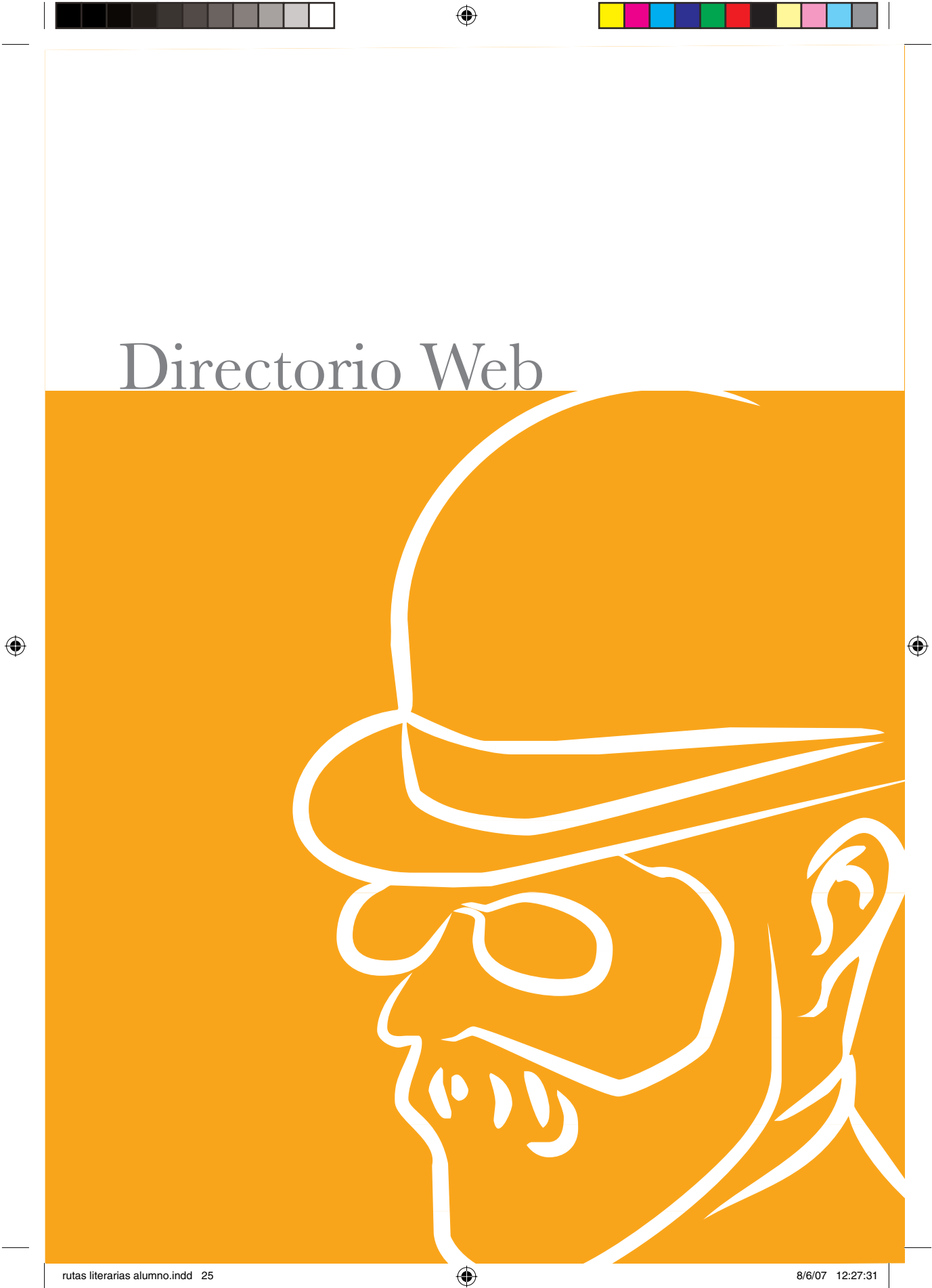

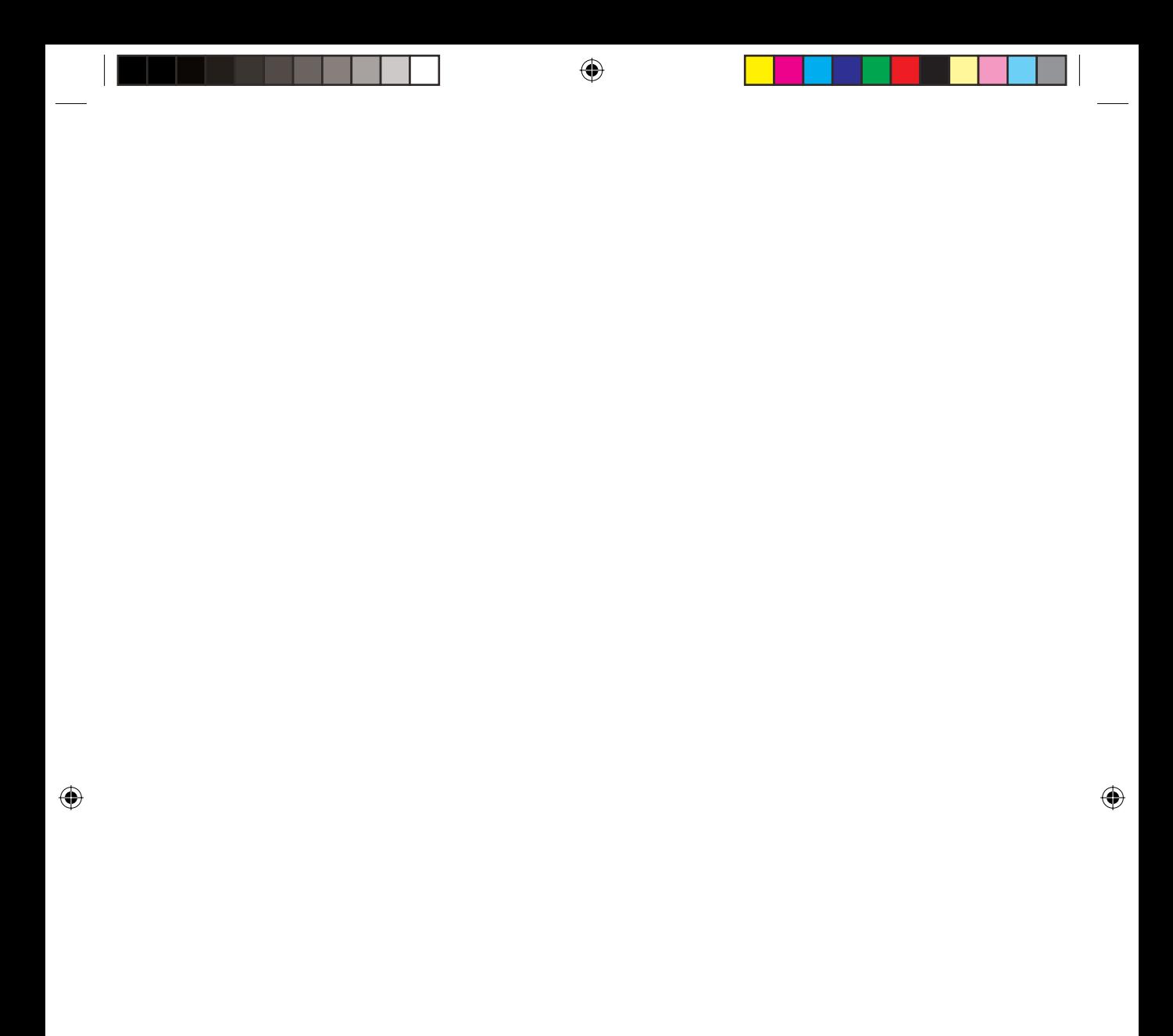

 $\bigoplus$ 

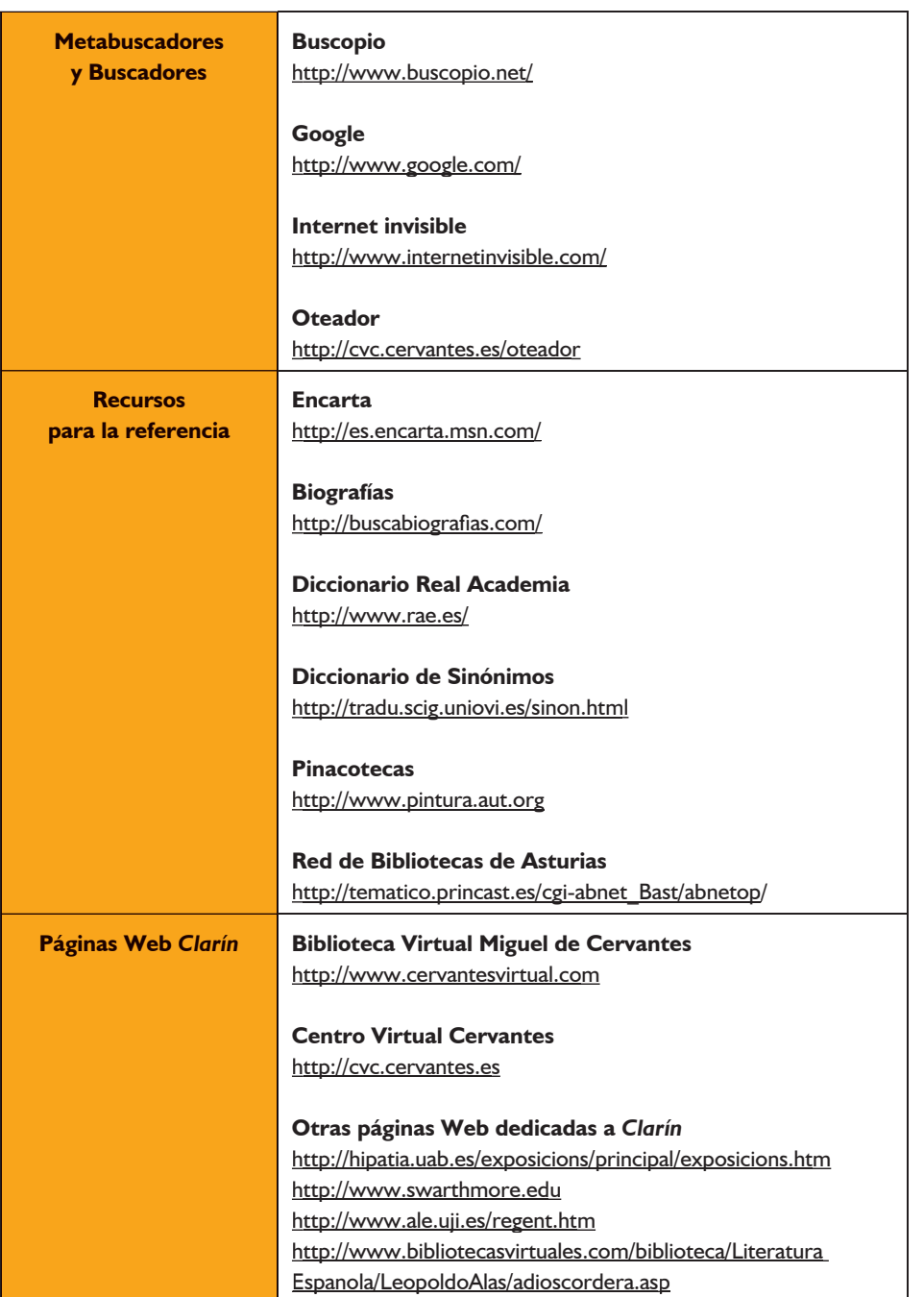

27 Directorio Web

 $\bigoplus$ 

 $\overline{\phantom{a}}$ 

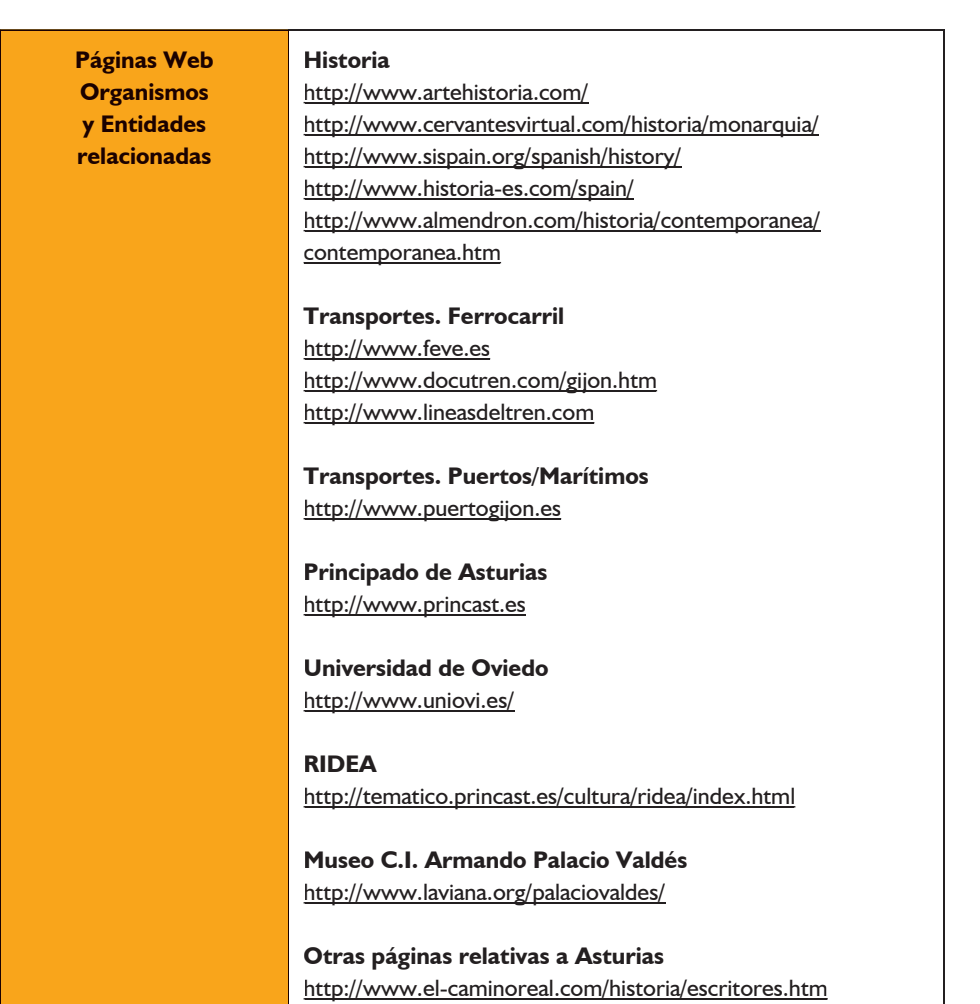

 $\bigoplus$ 

28 **RUTAS LITERARIAS: C**aminos de **L**eopoldo por **A**sturias: **R**egenta, **I**ngenio y **N**arrativa

 $\bigoplus$ 

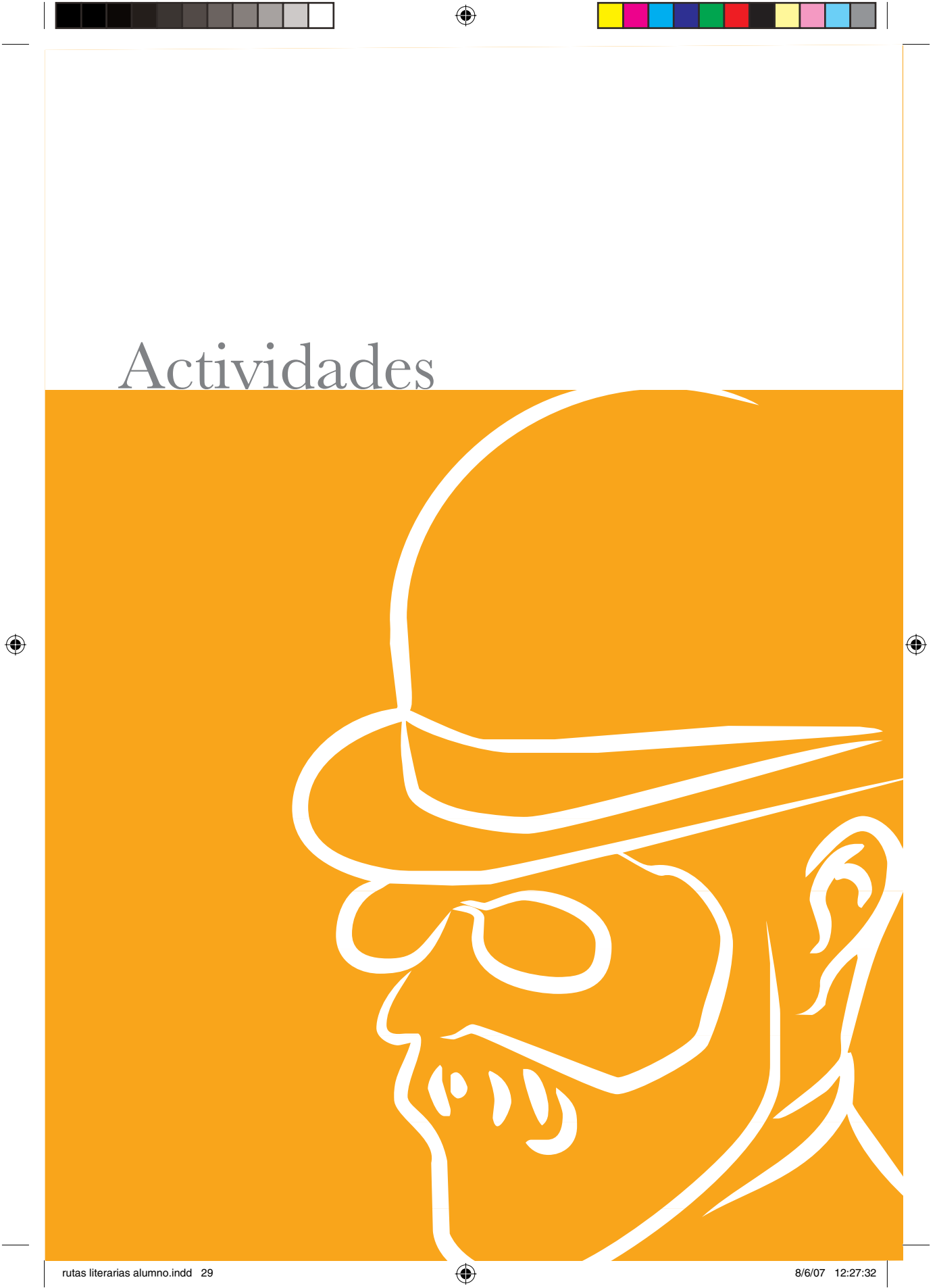

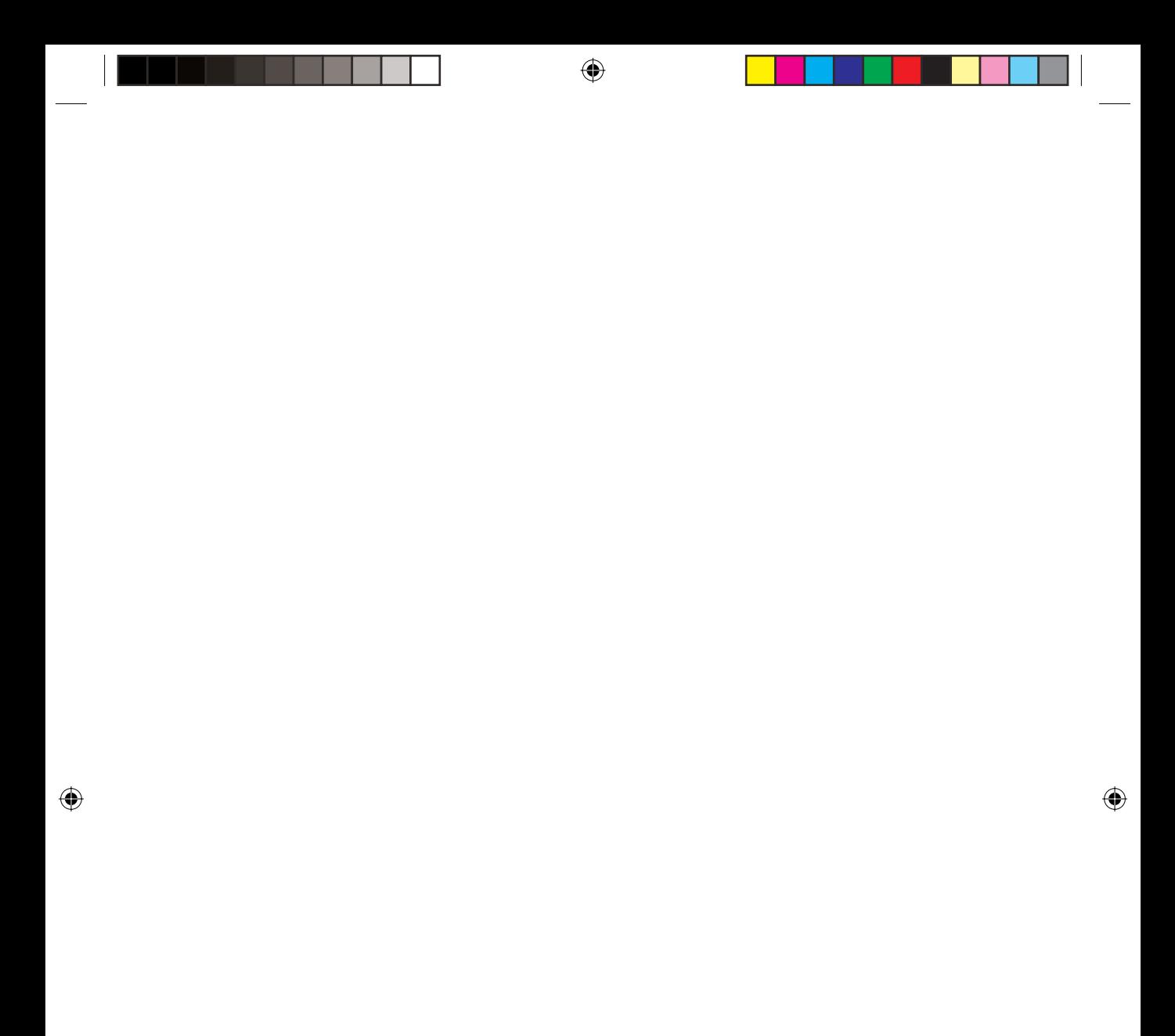

### **BREVE BIOGRAFÍA DE** *CLARÍN*

El día 25 de abril de 1852, nace en Zamora, Leopoldo Enrique García-Alas Ureña hijo de Genaro García Alas (asturiano) y de Leocadia Ureña (leonesa), donde su padre era Gobernador Civil (Jefe Político, se denominaba entonces) de esa provincia.

⊕

En años posteriores su familia se traslada a León, Pontevedra y por fin a Oviedo, donde estudiará el bachillerato y posteriormente ingresará en la Facultad de Derecho de la Universidad de Oviedo.

Durante esta etapa juvenil hará amistad con Tomás Tuero, Armando Palacio Valdés y Pío Rubín (los "amigos asturianos"), comenzará la redacción de su periódico manuscrito "Juan Ruiz", colaborará en periódicos ovetenses como: "El Eco de Asturias" y "La Estación", y se declarará republicano, participando en la revolución de septiembre de 1868 ("La Gloriosa").

Terminada la licenciatura de Derecho se trasladará a Madrid para doctorarse y cursar Letras en la Universidad Central. Entre otros profesores tuvo a Lázaro Bardón, Alfredo Camús, Nicolás Salmerón, Urbano González Serrano, Francisco de Paula Canalejas, José Amador de los Ríos, Castelar y Francisco Giner de los Ríos.

Leopoldo Alas mostró desde el principio de su carrera una inclinación hacia el periodismo en sus diferentes facetas de crítica social, política y literaria pero también creativa. En 1872 publica, con sus "amigos asturianos", el periódico "Rabagás". Años después colaborará en "El Solfeo" (donde estrenará el seudónimo "*Clarín"*).

Concluida su tesis doctoral, *El derecho y la moralidad*, dirigida por Francisco Giner de los Ríos, ganará las oposiciones a una cátedra de Economía Política y Estadística en la Universidad de Salamanca pero nunca tomaría posesión de ella debido a la intervención de un ministro que se vengaría de las sátiras que Alas le había dirigido.

Salvado este contratiempo, en 1882 es nombrado catedrático de la Universidad de Zaragoza y se casa con Onofre García Argüelles. Un año después regresará a Oviedo como catedrático de Derecho Romano y posteriormente de Derecho Natural, en la Universidad de Oviedo. Desde ese momento Alas no abandonará la capital de Asturias.

La década de 1880 fue de gran actividad intelectual para *Clarín*. Publicó varios volúmenes de crítica y cuentos, y su gran novela *La Regenta*, magnífi co retrato de la España de la Restauración en una capital provinciana. En el momento de su publicación *La Regenta* suscitó reacciones contrarias: los progresistas alabaron la obra y los conservadores la condenaron.

En *La Regenta* se cuenta la historia de Ana Ozores, esposa de Víctor Ozores, el Regente de la capital provincial *Vetusta,* y de cómo la represión social

> 31 Actividades

↔

y ambiental de la "Restauración" acaba destruyendo a la joven e idealista protagonista, quien no encuentra alivio a su angustia ni en la religión ni en el amor ilícito. Todos los estratos sociales: la aristocracia, el clero, los partidos políticos, las damas... son blanco de la crítica y la sátira de *Clarín*.

❀

La obra literaria y la obra crítica de *Clarín* ofrecen la misma orientación. La intención crítica constituye una parte fundamental tanto en sus narraciones extensas como breves. *Clarín* clasificó su actividad crítica en varios "subgéneros" de su propia invención. Estos subgéneros pueden clasificarse en dos grupos:

- ▶ Los de intención satírica, de tono ligero como los "Solos" y "Paliques".
- 4 Los de mayor extensión en los que trata con profundidad el análisis de la sociedad, la interpretación de obras o los movimientos literarios del momento.

*Clarín*, como varios de sus contemporáneos, estuvo muy influenciado por el krausismo, un movimiento filosófico encabezado en España por Julián Sanz del Río (1814-1869) y dirigido por Francisco Giner de los Ríos (1835-1913), quien lo aplicó a la pedagogía. El krausismo se basaba en la obra del filosofo alemán Karl Krause (1781-1832), discípulo de Hegel. El krausismo es una filosofía de sentido práctico y propone una ética basada en la tolerancia, la fraternidad y en la defensa de una religiosidad compatible con esos ideales. Los krausistas creían en la posible coexistencia armónica entre el individuo y la sociedad. Eran partidarios de la política y la religión progresistas y practicaban una enseñanza laica y liberal.

*Clarín*, moral e intelectualmente, fue crítico frente a la ortodoxia y al tradicionalismo católico, adherente al libre examen, al espíritu crítico y reformador y al republicanismo liberal por toda su vida. Sus artículos y ensayos periodísticos le convirtieron en el crítico de actualidad más vigente de su época.

Como crítico literario, *Clarín* admiró a Balzac y a Flaubert; defendió a Zola con reservas. Entre los autores españoles coetáneos, admiró y trabó amistad con Armando Palacio Valdés, Emilio Castelar, José María de Pereda, Marcelino Menéndez y Pelayo y Benito Pérez Galdós, al que consideró siempre su maestro; pero juzgó severamente, en algunas ocasiones, la obra de Emilia Pardo Bazán.

Leopoldo Alas fallece el 13 de junio de 1901 en Oviedo, poco después de haber actuado de mediador, en Gijón, en la huelga general que se había declarado en Asturias; y en el mismo año en el que aparece la segunda edición de *La Regenta,* prologada por el novelista más conocido de la época, Benito Pérez Galdós.

La fama de *Clarín* se eclipsó después de su muerte y no se recuperó hasta después del centenario de su nacimiento en 1952. Hoy en día *La Regenta* se considera una de las mejores novelas españolas de todos los tiempos.

⊕

#### **ACTIVIDAD:**

*CLARÍN* **Y SU VIDA: ASTURIANO DE CORAZÓN Y AMIGOS ASTURIANOS**

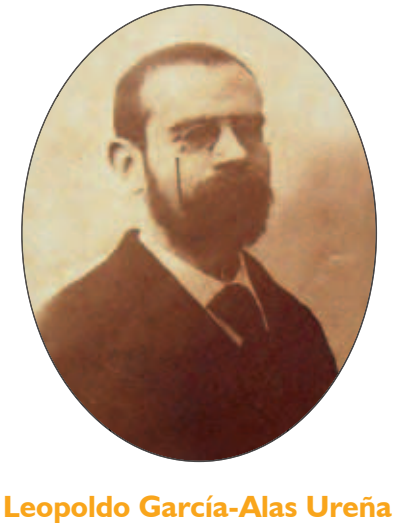

 $\bigcirc$ 

**"Clarín"** (Zamora, 1852 - Oviedo, 1901)

Como ya sabes *Clarín* es el seudónimo que Leopoldo García-Alas Ureña eligió para firmar sus obras.

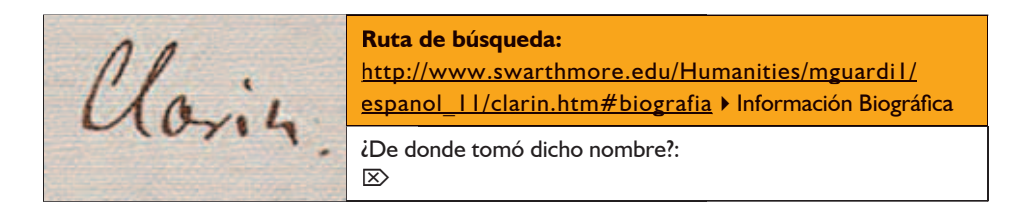

*Clarín,* nació en Zamora y vivió en distintas ciudades de España, pero la ciudad en la que estableció su residencia definitiva fue en Oviedo.

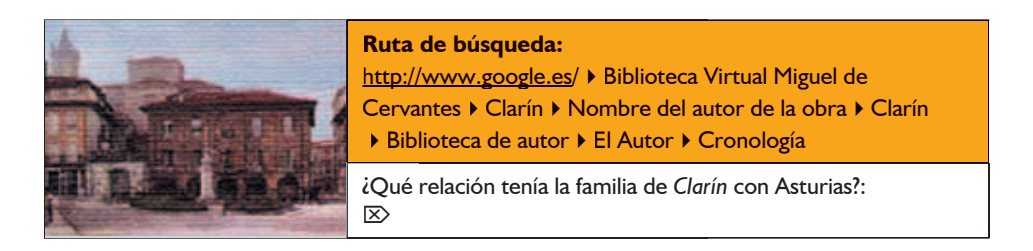

33 Actividades

⊕

En **1863** *Clarín* comienza el bachiller en Oviedo y en el instituto hará amistades que mantendrá durante toda su vida.

↔

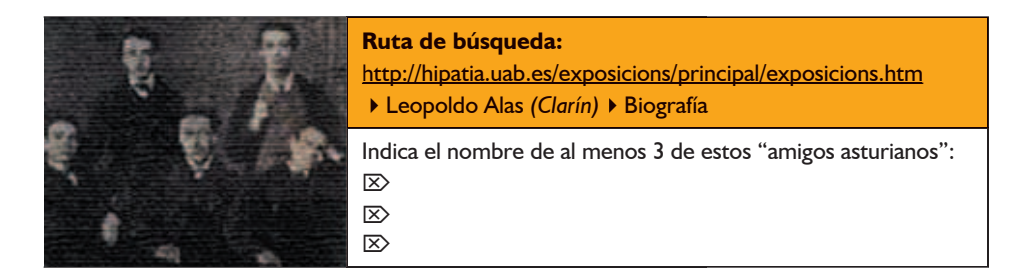

En **1872** *Clarín* y sus "amigos asturianos" viven en Madrid y publican un periódico de contenido político y tono satírico.

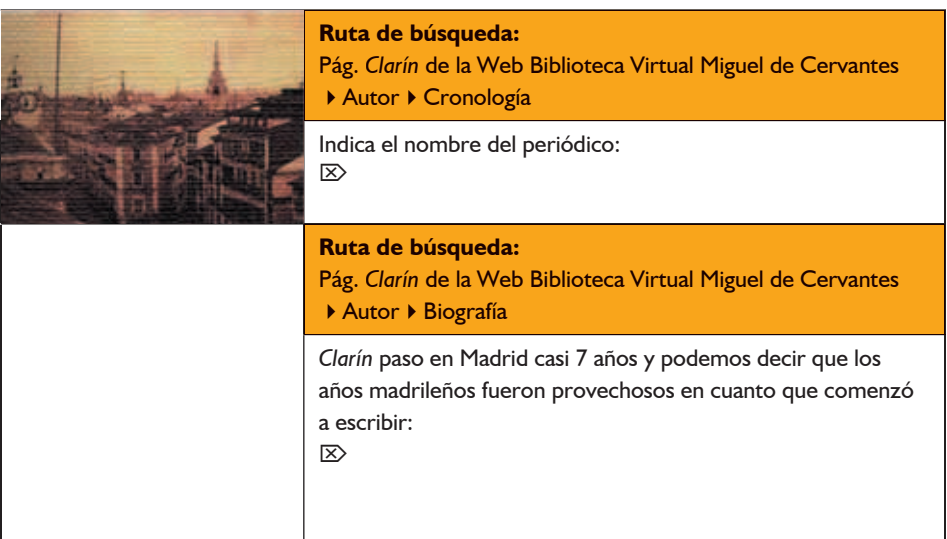

También *Clarín* mostró una atención especial a todo lo que en el campo del pensamiento y de la literatura se estaba produciendo en Europa.

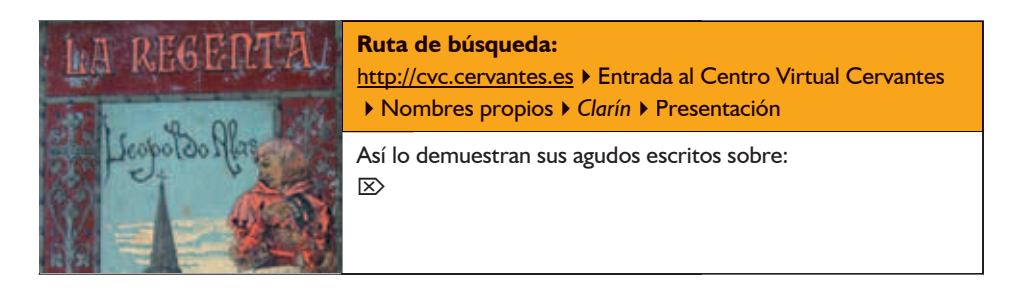

34 **RUTAS LITERARIAS: C**aminos de **L**eopoldo por **A**sturias: **R**egenta, **I**ngenio y **N**arrativa

↔

*Clarín* y sus "amigos asturianos" utilizaron, para transmitir sus pensamientos y sentimientos, todos los géneros literarios, incluso el epistolar.

⊕

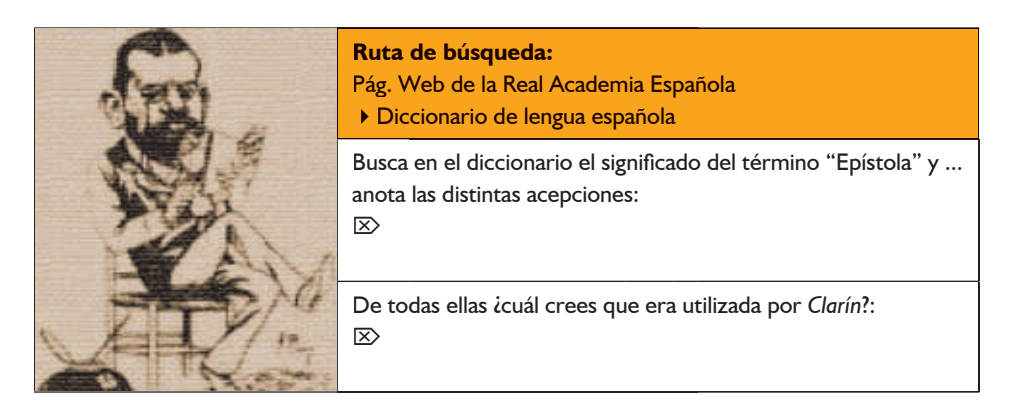

En una obra titulada "Once cartas inéditas de Leopoldo Alas Clarín" de Ana Cristina Tolivar Alas encontramos una carta de Armando Palacio Valdés a *Clarín*.

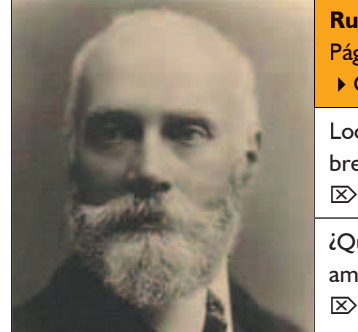

# **Ruta de búsqueda:** Pág. Web *Clarín* de la Biblioteca Virtual Miguel de Cervantes ▶ Obras ▶ Epistolarios Localizarla en "la red" y después de leerla comenta brevemente de qué trata:  $\bar{\infty}$ ¿Qué tipo de amistad refleja? *Clarín* y Palacio Valdés eran: muy amigos, un poco amigos, sólo conocidos o no se conocían:

Si haces "doble clic" en el **hipervínculo** que tienes a continuación, podrás ver un vídeo con una anécdota de *Clarín*.

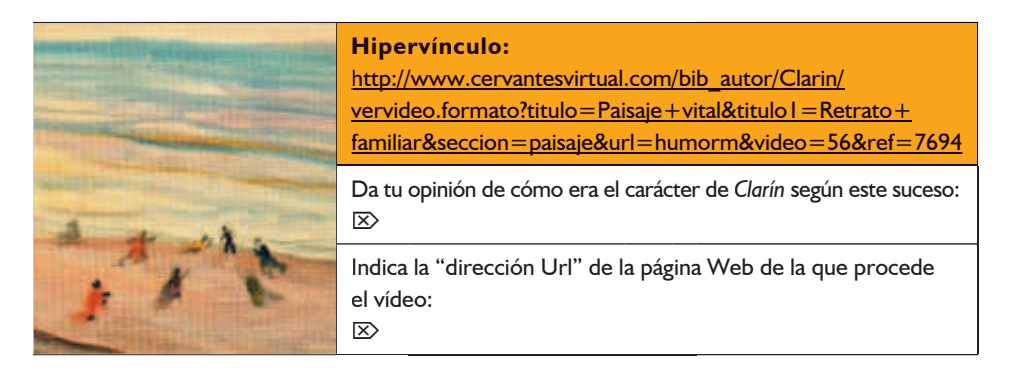

35 Actividades

Y para terminar busca una fotografía de *Clarín* que encuentres de interés. En la página dedicada a *Clarín* en la Web del Centro Virtual Cervantes hay muchas, pero en otras páginas también.

 $\bigoplus$ 

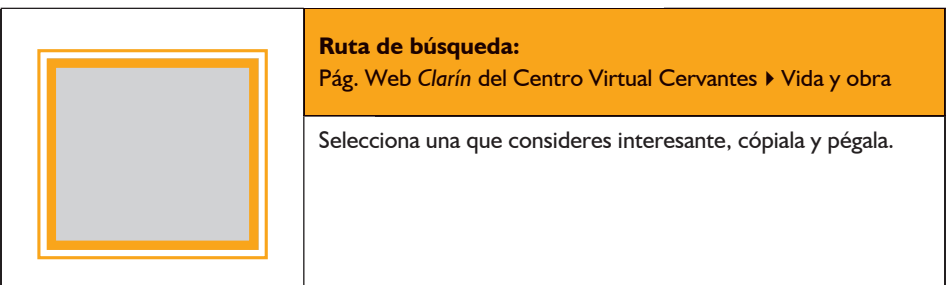

36 **RUTAS LITERARIAS: C**aminos de **L**eopoldo por **A**sturias: **R**egenta, **I**ngenio y **N**arrativa

 $\bigoplus$
# **BREVE BIBLIOGRAFÍA DE CLARÍN**

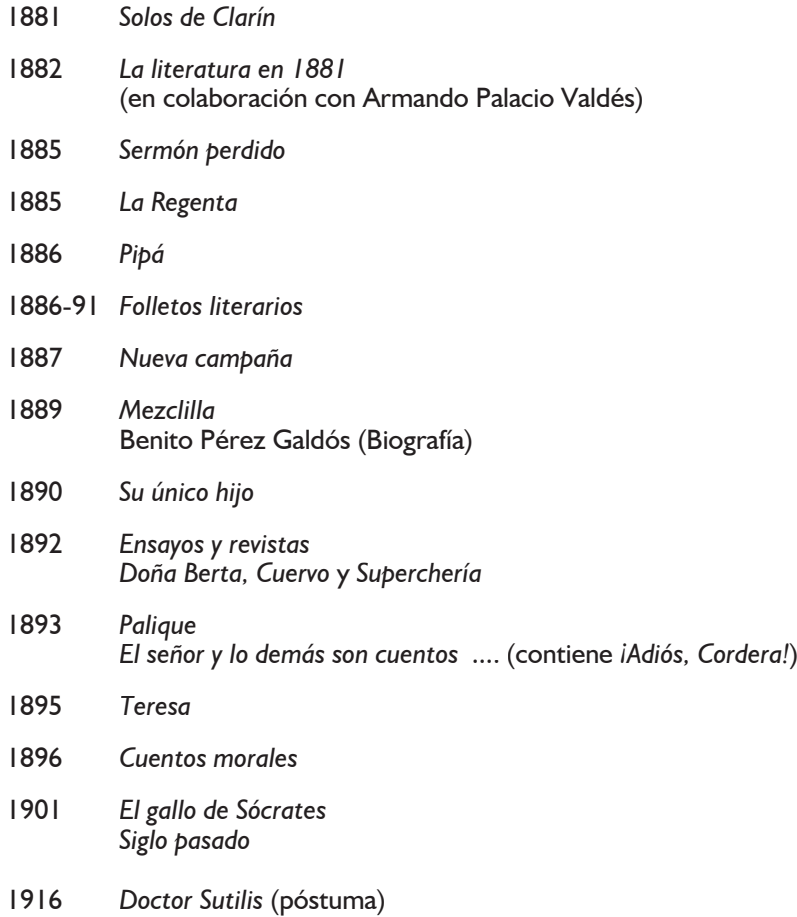

 $\bigoplus$ 

37 Actividades

 $\bigoplus$ 

## **ACTIVIDAD:**

*CLARÍN* **Y SU OBRA: AUTOR LITERARIO, CRÍTICO LITERARIO, POLÍTICO Y SOCIAL**

⊕

Clarín es uno de los dos grandes novelistas españoles del siglo XIX.

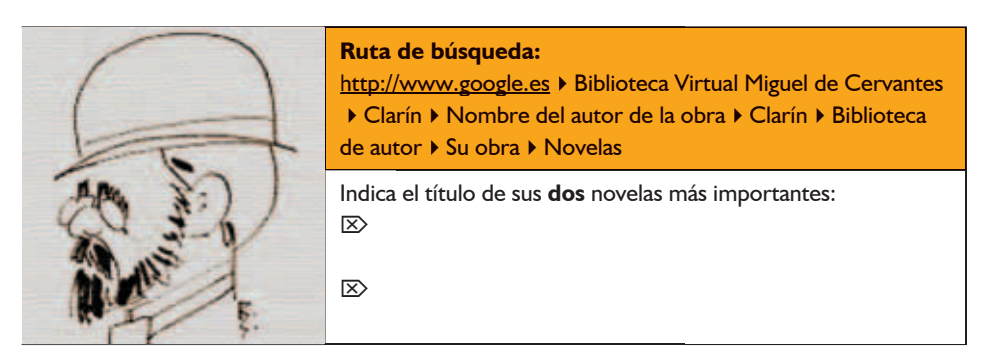

Una de estas dos novelas fue publicada en 1885 y se desarrolla en Oviedo (denominado en la novela "Vetusta").

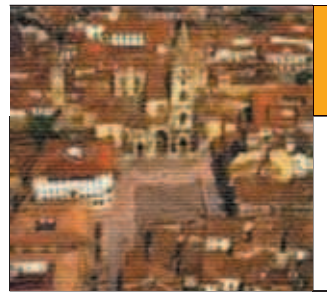

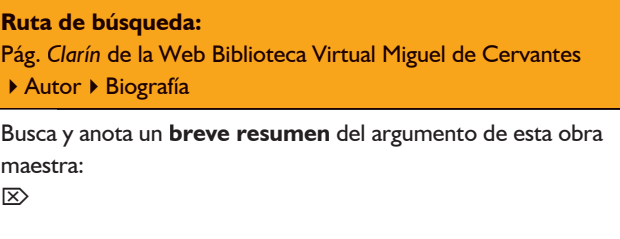

Comparable a su labor de novelista es la que desarrolla como "cuentista".

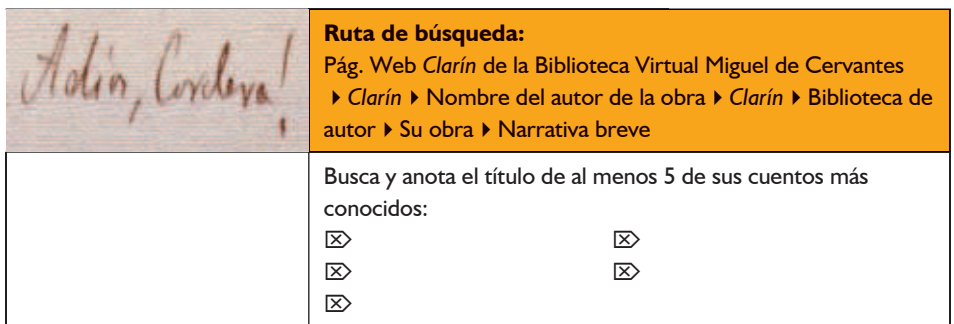

Puede que uno de esos cuentos que has anotado sea *¡Adiós, Cordera!,* donde se presenta como uno de los elementos significativos el ferrocarril, que había co-

38 **RUTAS LITERARIAS: C**aminos de **L**eopoldo por **A**sturias: **R**egenta, **I**ngenio y **N**arrativa

⊕

menzado a funcionar en Asturias hacía poco más de 40 años y era el motor del desarrollo industrial que se estaba produciendo en esa época.

↔

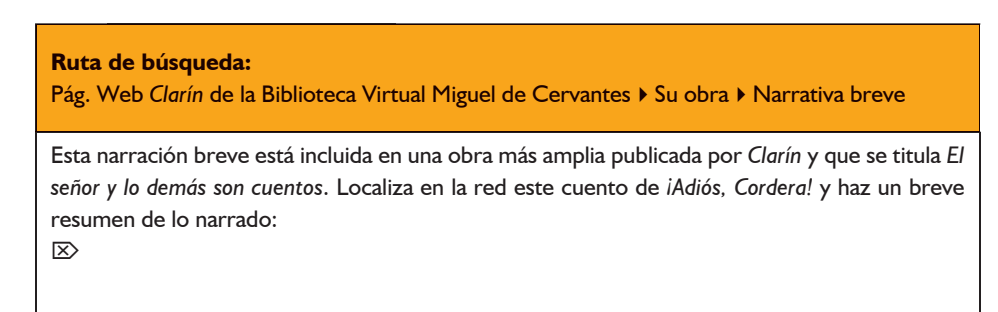

En la obra de *Clarín* podemos encontrar un trasfondo intelectual y una práctica crítica. Pasando del trasfondo intelectual del pensamiento de *Clarín* a su práctica crítica, se observa que fue prolífico escritor y periodista y...

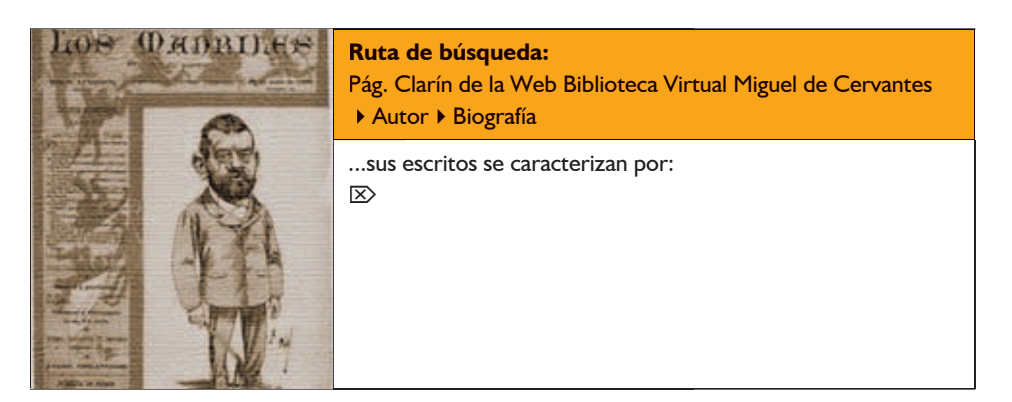

No debemos olvidar su obra periodística y crítica, tanto en temas políticos, y sociales como literarios.

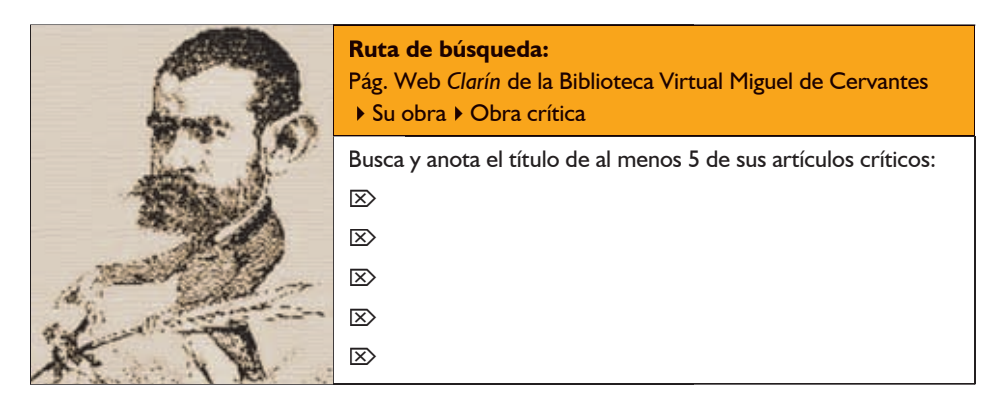

39 Actividades

Y entre su extensa obra crítica podemos prestar especial atención a los "Paliques". Estos artículos llamados por el propio *Clarín* "Paliques" fueron publicados en diversos periódicos.

⊕

**Ruta de búsqueda:** Pág. Web de la Real Academia Española ▶ Diccionario de lengua española Busca en el diccionario el término "palique":  $\triangleright$ 

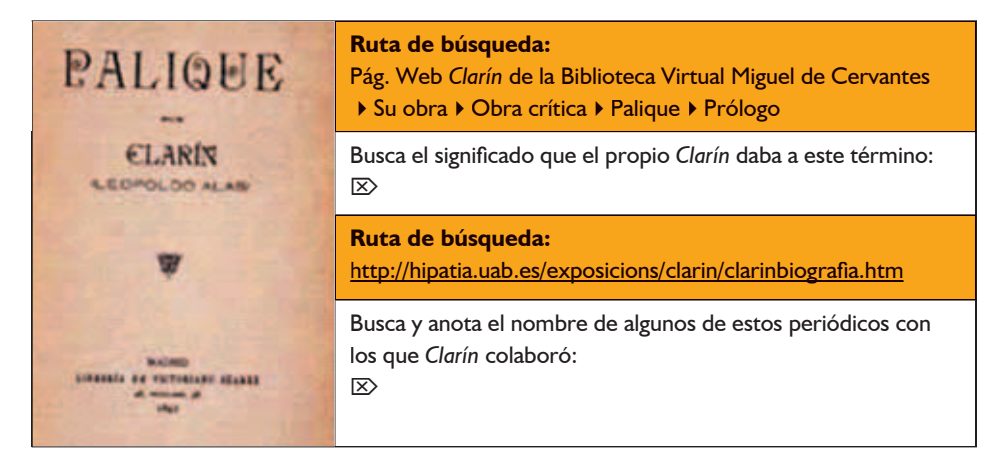

Y por último no debemos olvidar su faceta teatral. *Clarín* durante toda su juventud escribió pequeñas piezas teatrales...

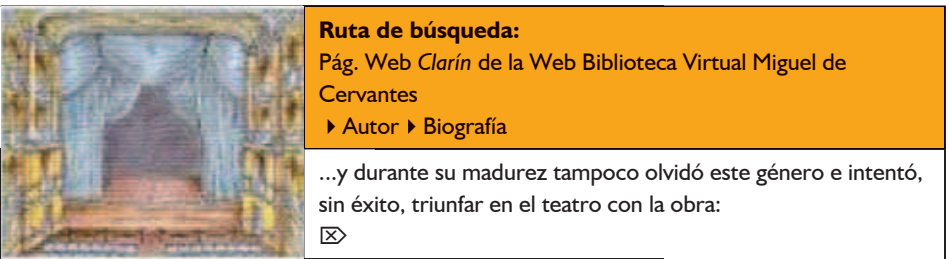

Sabemos que *Clarín* mantuvo una estrecha amistad con Armando Palacio Valdés, uno de sus "amigos asturianos".

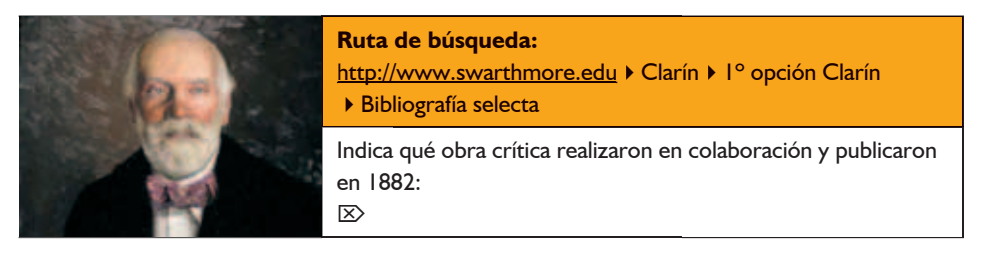

40 **RUTAS LITERARIAS: C**aminos de **L**eopoldo por **A**sturias: **R**egenta, **I**ngenio y **N**arrativa

⊕

## **CARTA DE ARMANDO PALACIO VALDÉS A** *CLARÍN*

### Madrid, Febrero de 1885.

Querido Leopoldo: He visto a Picón ya dos o más veces y me ha prometido solemnemente ocuparse del libro; no sé sí lo ha cumplido porque no leo *El Correo*; presumo que no porque me lo dirían. No creo que deba preocuparte la cuestión de propaganda porque el libro es de *circulación forzosa*. Otra cosa sería si lo publicases fuera de la biblioteca de *Artes y Letras*. Aquí ha gustado a muchos; otros hablan mal de ella, pero esto no debe de extrañarte porque tienes bastantes enemigos en la prensa y fuera de la prensa. Mucho me ha sorprendido lo que me dices de Campoamor pues me consta que no nos puede ver, ni a ti ni a mí; lo cual debe lisonjearnos porque este señor tiene envidia hasta a Ferrari. ¡Qué mala persona es este señor! Da quince y raya a su émulo don Gaspar. Cada día me convenzo más de que los verdaderos artistas aquí y las únicas personas decentes son Pérez Galdós y Pereda. ¿Has leído Sotileza? Es una obra portentosa en lo que se refiere a la descripción de costumbres. En lo que toca al sentimiento no me gusta tanto porque sigue con la manía de todos los escritores neos, de creer que es más simpática una mujer obrando por la razón que por la pasión. De todas maneras para mí es su obra maestra y la más genial aunque es casi seguro que no gustará tanto como *Pedro Sánchez*.

Dentro de pocos días es posible que pueda mandarte *José*. Es una novelita corta que tal vez no desagrade por la sencillez e ingenuidad con que está escrita. Allá veremos.

Mucho me alegraría que te dieses una vuelta por aquí este año. Nos hemos tragado (?) a los dramaturgos pues hasta el público se preocupa ya más de las novelas. Parece mentira lo que se ha ganado en poco tiempo.

Ayer le he escrito a Félix a quien le ha gustado de verdad tu obra. Muchos recuerdos a todos los amigos. Ponme a los pies de Onofre, un beso al chiquitín y para ti un abrazo de tu mejor amigo.

### **Armando**

Ayer me dijo Vior la siguiente imbecilidad, que el provisor te iba a llevar a los tribunales. ¡Qué lástima no fuese cierto!

> 41 Actividades

↔

↔

### **ACTIVIDAD:**

*CLARÍN* **Y SU TIEMPO: EL DESARROLLO INDUSTRIAL EN ASTURIAS EL ENTORNO SOCIO-POLÍTICO LA ACTIVIDAD CULTURAL EN ASTURIAS**

En 1877, la población de toda Asturias ascendía a 576.352 habitantes; la del municipio de Oviedo a unos 60.000 y la de la ciudad propiamente dicha, a apenas 50.000.

⊕

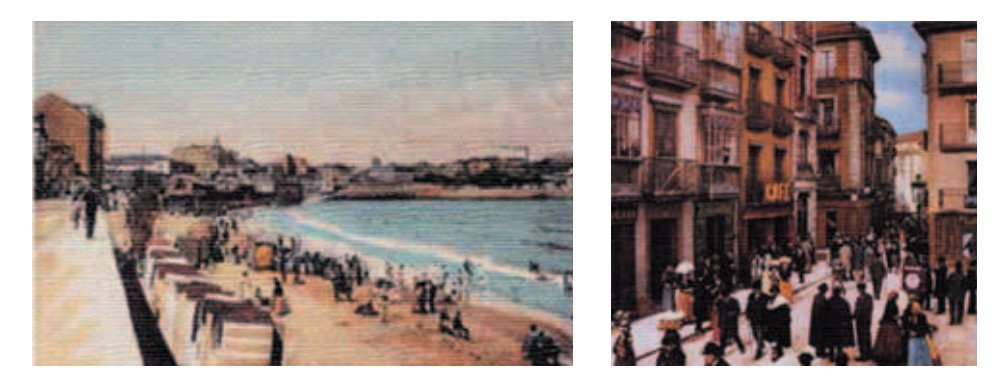

En la época de *La Regenta,* Oviedo era una pequeña capital provincial, donde se conocía todo el mundo y donde existía una prosperidad creciente gracias a la expansión del ferrocarril, la minería y la potenciación de la Fábrica Nacional de Armas. Era, también, un activo mercado agrícola, destacando en los alrededores las industrias relacionadas con la transformación de los productos del campo.

Entre el 25 de agosto de 1852 y junio de 1853 es cuando comienza realmente a funcionar la línea del Ferrocarril Gijón-Sama de Langreo.

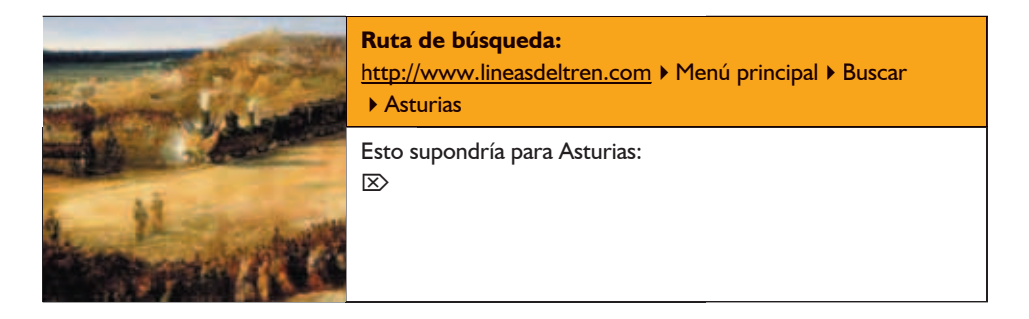

42 **RUTAS LITERARIAS: C**aminos de **L**eopoldo por **A**sturias: **R**egenta, **I**ngenio y **N**arrativa

↔

*Clarín* impulsa la construcción de un nuevo teatro en Oviedo y en 1890 como concejal que era del Ayuntamiento de Oviedo...

⊕

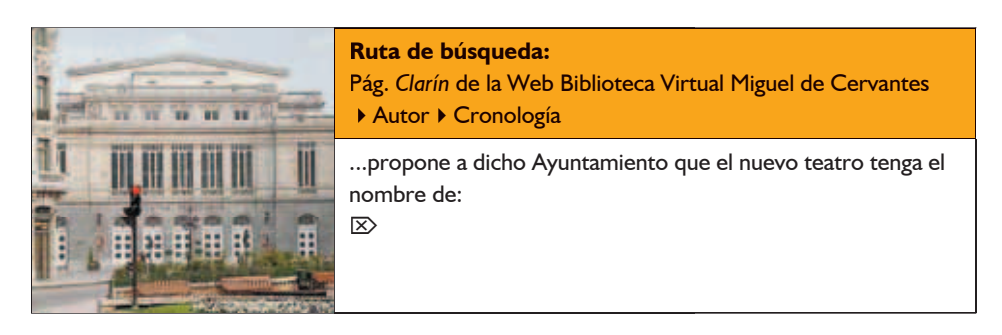

*Clarín,* al apoyar esta proposición, deja constancia de la admiración que sentía por este poeta contemporáneo suyo y que fallecería el mismo año que él.

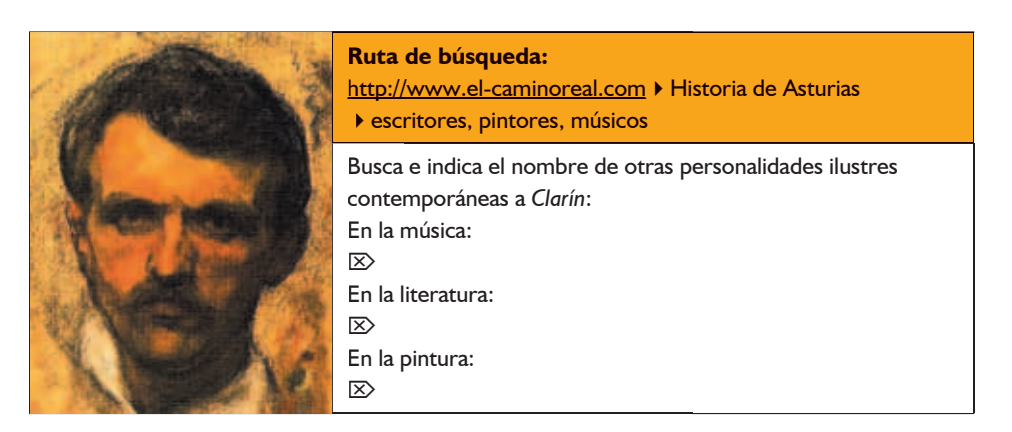

Como ya hemos indicado, durante el siglo XIX se produce en Asturias un gran desarrollo no sólo cultural sino también económico e industrial.

Ya hemos hablado de las primeras líneas de ferrocarril, pero el transporte marítimo también se ve impulsado en esta época con la ampliación del Puerto de Gijón.

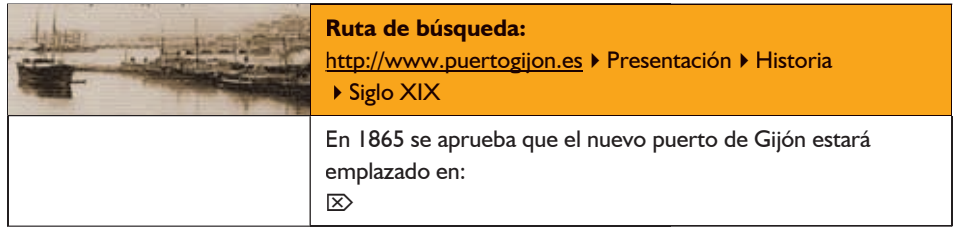

43 Actividades

En 1901 y poco antes de su muerte *Clarín* se desplaza a Gijón para actuar de mediador.

 $\bigoplus$ 

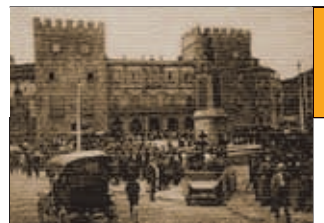

**Ruta de búsqueda:** Pág. *Clarín* de la Web Biblioteca Virtual Miguel de Cervantes ▶ Autor ▶ Cronología

Indica brevemente qué labor desarrolla *Clarín* en Gijón en esa fecha:  $\overline{\infty}$ 

44 **RUTAS LITERARIAS: C**aminos de **L**eopoldo por **A**sturias: **R**egenta, **I**ngenio y **N**arrativa

 $\bigoplus$ 

### **"PALIQUE":** *UN CANDIDATO*

Tiene la cara de pordiosero; mendiga con la mirada. Sus ojos, de color de avellana, inquietos, medrosos, siguen los movimientos de aquel de quien esperan algo, como los ojos del mono sabio a quien arrojan golosinas, y que devorando unas, espera y codicia otras. No repugna aquel rostro, aunque revela miseria moral, escaso aliño, ninguna pulcritud, porque expresa todo esto, y más, de un modo clásico, con rasgos y dibujo del más puro realismo artístico: es nuestro Zalamero, que así se llama, un pobre de Velázquez. [...]

Zalamero ha sido diputado en una porción de legislaturas, conoce a Madrid al dedillo, por dentro y por fuera, entra en toda clase de círculos, por altos que sean, se hace la ropa con un sastre de nota; y con todo, anda por las calles como por una calleja de su aldea remota y pobre.

Los pantalones de Zalamero tienen rodilleras la misma tarde del día que los estrena. Por un instinto del gusto, de que no se da cuenta, viste siempre de pardo, y en invierno el paño de sus trajes siempre es peludo. Los bolsillos de su americana, en los que mete las manazas muy a menudo, parecen alforjas. [...]

Con tales maneras y figura, se roza con los personajes más empingorotados, y todos le hacen mucho caso. "Es pájaro de cuenta", dicen todos. "Zalamero, mozo listo", repiten los ministros de más correa. Fascina solicitando. El menos observador ve en él algo simbólico; es una personifi cación del *genio* de la raza en lo que tiene de más miserable, en la holgazanería servil, pedigüeña y cazurra. "Yo soy un frailuco, dice el mismo Zalamero; un fraile a la moderna. Soy de la orden de los *mendicantes parlamentarios"*. Siempre con el saco al hombro, va de ministerio en ministerio pidiendo pedazos de pan para cambiarlos en su aldea por influencias, por votos. Ha repartido más empleos de doce mil reales abajo, que toda una familia de esas que tienen el padre jefe de partido o de fracción de partido. Para él no hay pan duro; está a las resultas de todo; en cualquier combinación se contenta con lo peor; lo peor, pero con sueldo. Sus empleados van a Canarias, a Filipinas; casi siempre se los pasan por agua; pero vuelven, y suelen volver con el riñón cubierto y agradecidos. [...]

No cree que ningún hombre de talento tenga lo que se llama *ideas políticas* [...]. No es que él haga alarde de escepticismo político. No; eso no le tendría cuenta. Pertenece a un partido como cada cual; pero una cosa es seguirle el humor al pueblo soberano, representar un papel en la comedia en que todos admiten el suyo, por no desafinar, y otra cosa es que entre personas distinguidas, de buena sociedad, se hable de las *ideas* en que no cree nadie.

Zalamero, en el seno de la confianza, declara que él ha llegado a ser hombre público... por pereza, por pura inercia. "Dejándome, dejándome ir, dice, me he visto hecho diputado. Nunca me gustó trabajar, siempre tuve que buscar la compañía de los vagos, de los que están en la plaza pública, en el café,

Actividades

↔

45

azotando calles a las horas en que los hombres ocupados no parecen por ninguna parte.  $i$ Qué había de hacer? Me aficioné a la cosa pública: me vi metido en los negocios de los holgazanes, de los desocupados, en elecciones. Fui elector y cazador de votos, como quien es jugador. Cuando supe bastante me voté a mí propio. El progreso de mi ciencia consistió en ir buscando la influencia cada vez más arriba.

He llegado a esta síntesis: todo se hace con dinero, pero arriba. Cuanto más arriba y cuanto más dinero, mejor. El que no es rico, no por eso deja de manejar dinero; hay para esto la *tercería* de los grandes contratos *vergonzantes*. El dinero de los demás, en idas y venidas que ideaba yo, me ha servido como si fuera mío".

Mientras muchos personajes andan echando los bofes para asegurar un distrito, y hoy salen por aquí, mañana por los cerros de Úbeda, Zalamero tiene su elección asegurada para siempre en el tranquilo huerto electoral que cultiva abonando sus tierras con todo el estiércol que encuentra por los caminos, en los basureros, donde hay abono de cualquier clase.

Aunque trata a duquesas, grandes hombres, ilustres próceres, millonarios insignes, cortesanos y diplomáticos, en el fondo Zalamero los desprecia a todos, y sólo está contento y sólo habla con sinceridad cuando va a recorrer el distrito, y en una taberna, o bajo los árboles de una *pumarada*, ante el paisaje que vieron sus ojos desde la niñez, apura el jarro de sidra o el vaso de vino, bosteza sin disimulo, estira los brazos, y a la luz de la luna, con la poética sugestión de los rayos de plata que incitan a las confidencias, exclama con su voz tierna y ronca de pordiosero clásico, dirigiéndose a uno de su íntimos, aldeanos, agentes, electores, sus criaturas.

—...Y después, si Dios quiere, como otros han llegado, puedo llegar a ministro... y como no soy ambicioso, juro a Dios que con los treinta mil reales de la cesantía me contento; sí, los treinta mil... aquí, en esta tierra de mis padres, en la aldea, bajo estos árboles, con vosotros...

Y Zalamero se enternece de veras y suspira porque ha hablado con el corazón. En el fondo es como el aguador que junta ochavos y sueña con la *terriña*. Zalamero, el palaciego del sistema parlamentario, el pobre de la *Corte de los Milagros*... del salón de conferencias: el mendicante representativo, no sueña con grandezas, no quiere meter al país en un puño, imponer un *credo*... ¡Qué credos!

Ser ministro ocho días, quedarse con treinta mil... y a la aldea. Es todo lo Cincinnato que puede ser un Zalamero. No quiere ser gravoso a la patria. Si me hubiesen dado una carrera... hoy sería algo. Pero un hombre como yo ia qué ha de aspirar sino a ser ministro cesante cuando la vejez ya no le consienta trabajar... el distrito?

Leopoldo Alas *Clarín*

46 **RUTAS LITERARIAS: C**aminos de **L**eopoldo por **A**sturias: **R**egenta, **I**ngenio y **N**arrativa

⊕

## **ACTIVIDAD:**

## *CLARÍN* **Y LA HISTORIA: MARCO HISTÓRICO DE LA ESPAÑA DE** *CLARÍN*

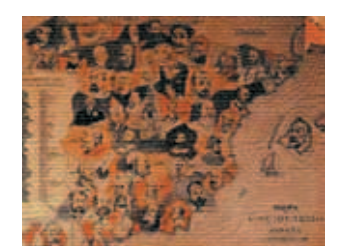

"La crítica... higiénica... y policíaca [...] es de mucha utilidad, particularmente en países como el nuestro, donde la decadencia de toda educación espiritual, del gusto y hasta del juicio, a cada momento nos empuja hacia los abismos de lo ridículo, o de lo bárbaro, o de lo bajo y grosero, o simplemente de lo tonto.

Quiero ser justo, quiero ser franco, quiero ser imparcial [...]. Todo menos torcerme... todo menos decir lo que no siento".

(Prólogo a *Palique,* 1893)

# **Cronología**

 $\bigoplus$ 

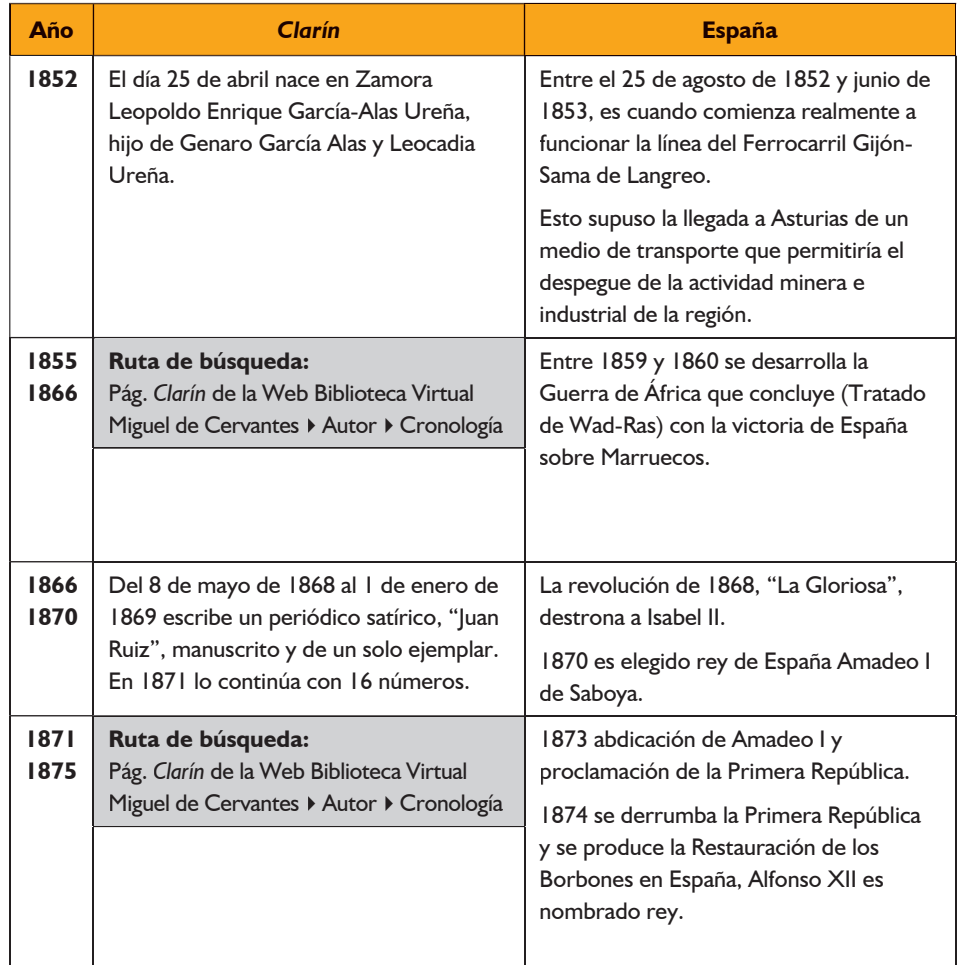

⊕

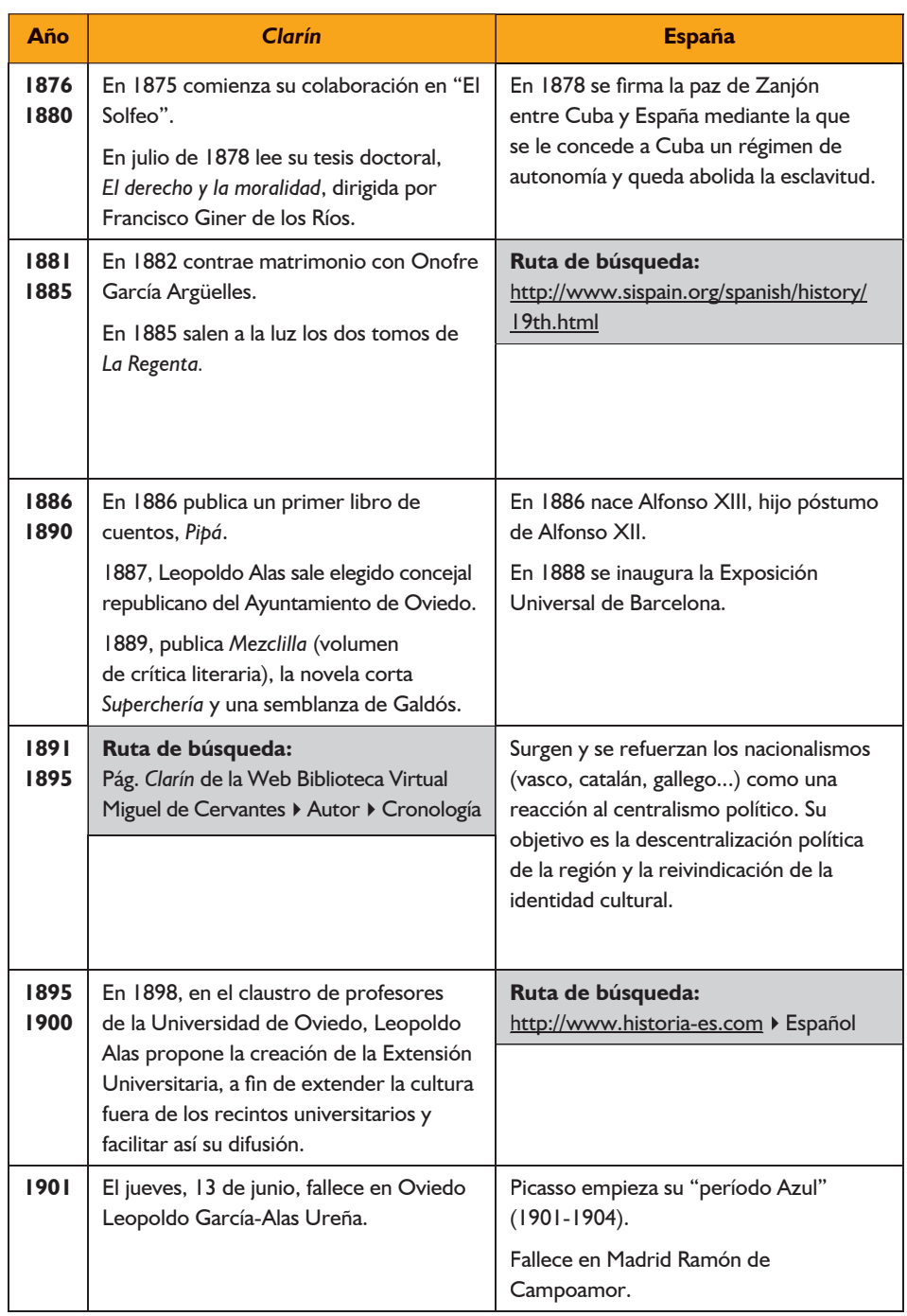

 $\bigoplus$ 

48 **RUTAS LITERARIAS: C**aminos de **L**eopoldo por **A**sturias: **R**egenta, **I**ngenio y **N**arrativa

 $\bigoplus$ 

## **PRÓLOGO A LA SEGUNDA EDICIÓN DE** *LA REGENTA* **[Fragmento]***,*  **BENITO PÉREZ GALDÓS**

⇔

Creo que fue Wieland quien dijo *que los pensamientos de los hombres valen más que sus acciones, y las buenas novelas más que el género humano*. Podrá esto no ser verdad; pero es hermoso y consolador. Ciertamente, parece que nos ennoblecemos trasladándonos de este mundo al otro, de la realidad en que somos tan malos a la ficción en que valemos más que aquí, y véase por qué, cuando un cristiano el hábito de pasar fácilmente a mejor vida, inventando personas y tejiendo sucesos a imagen de los de por acá, le cuesta no poco trabajo volver a este mundo. También digo que si grata es la tarea de fabricar género humano recreándonos en ver cuánto superan las ideales figurillas, por toscas que sean, a las vivas figuronas que a nuestro lado bullen, el regocijo es más intenso cuando visitamos los talleres ajenos, pues el andar siempre en los propios trae un desasosiego que amengua los placeres de lo que llamaremos creación, por no tener mejor nombre que darle.

Esto que digo de visitar talleres ajenos no significa precisamente una labor crítica, que si así fuera yo aborrecía tales visitas en vez de amarlas; es recrearse en las obras ajenas sabiendo cómo se hacen o cómo se intenta su ejecución; es buscar y sorprender las dificultades vencidas, los aciertos fáciles o alcanzados con poderoso esfuerzo; es buscar y satisfacer uno de los pocos placeres que hay en la vida, la admiración, a más de placer, necesidad imperiosa en toda profesión u oficio, pues el admirar entendiendo que es la respiración del arte, y el que no admira corre el peligro de morir de asfixia. [...]

Hermoso es que las obras literarias vivan, que el gusto de leerlas, la estimación de sus cualidades, y aun las controversias ocasionadas por su asunto, no se concreten a los días más o menos largos de su aparición. Por desgracia nuestra, para que la obra poética o narrativa alcance una longevidad siquiera decorosa no basta que en sí tenga condiciones de salud y robustez; se necesita que a su buena complexión se una la perseverancia de autores o editores para no dejarla languidecer en obscuro rincón; que estos la saquen, la ventilen, la presenten, arriesgándose a luchar en cada nueva salida con la indiferencia de un público, no tan malo por escaso como por distraído. El público responde siempre, y cuando se le sale al encuentro con la paciencia y tranquilidad necesarias para esperar a las muchedumbres, estas llegan, pasan y recogen lo que se les da. No serían tan penosos los plantones *aguardando el paso del público*, si la Prensa diera calor y verdadera vitalidad circulante a las cosas literarias, en vez de limitarse a conceder a las obras un aprecio compasivo, y a prodigar sin ton ni son a los autores adjetivos de estampilla. Sin duda corresponde al presente estado social y político la culpa de que nuestra Prensa sea

Actividades

↔

49

como es, y de que no pueda ser de otro modo mientras nuevos tiempos y estados mejores no le infundan la devoción del Arte. [...]

Seamos pues pacientes, sufridos, tenaces en la esperanza, benévolos con nuestro tiempo y con la sociedad en que vivimos, persuadidos de que uno y otra no son tan malos como vulgarmente se cree y se dice, y de que no mejorarán por virtud de nuestras declamaciones, sino por inesperados impulsos que nazcan de su propio seno. Y como esto del público y sus perezas o estímulos, aunque pertinente al asunto de este prólogo, no es la principal materia de él, basta con lo dicho, y entremos en *La Regenta*, donde hay mucho que admirar, encanto de la imaginación por una parte, por otra recreo del pensamiento.

Escribió Alas su obra en tiempos no lejanos, cuando andábamos en aquella procesión del *Naturalismo*, marchando hacia el templo del arte con menos pompa retórica de la que antes se usaba, abandonadas las vestiduras caballerescas, y haciendo gala de la ropa usada en los actos comunes de la vida. A muchos imponía miedo el tal Naturalismo, creyéndolo portador de todas las fealdades sociales y humanas; en su mano veían un gran plumero con el cual se proponía limpiar el techo de ideales, que a los ojos de él eran como telarañas, y una escoba, con la cual había de barrer del suelo las virtudes, los sentimientos puros y el lenguaje decente. Creían que el Naturalismo substituía el Diccionario usual por otro formado con la recopilación prolija de cuanto dicen en sus momentos de furor los carreteros y verduleras, los chulos y golfos más desvergonzados. Las personas crédulas y sencillas no ganan para sustos en los días en que se hizo moda hablar de aquel sistema, como de una rara novedad y de un peligro para el arte. Luego se vio que no era peligro ni sistema, ni siquiera novedad, pues todo lo esencial del Naturalismo lo teníamos en casa desde tiempos remotos, y antiguos y modernos conocían ya la soberana ley de ajustar las ficciones del arte a la realidad de la naturaleza y del alma, representando cosas y personas, caracteres y lugares como Dios los ha hecho. Era tan sólo novedad la exaltación del principio, y un cierto desprecio de los resortes imaginativos y de la psicología espaciada y ensoñadora. [...]

Cierto que nuestro esfuerzo para integrar el sistema no podía tener en Francia el eco que aquí tuvo la interpretación seca y descarnada de las purezas e impurezas del natural, porque Francia poderosa impone su ley en todas las artes; nosotros no somos nada en el mundo, y las voces que aquí damos, por mucho que quieran elevarse, no salen de la estrechez de esta pobre casa. Pero al fin, consolémonos de nuestro aislamiento en el rincón occidental, reconociendo en familia que nuestro arte de la naturalidad con su feliz concierto entre lo serio y lo cómico responde mejor que el francés a la verdad huma-

50 **RUTAS LITERARIAS: C**aminos de **L**eopoldo por **A**sturias: **R**egenta, **I**ngenio y **N**arrativa

⊕

na; que las crudezas descriptivas pierden toda repugnancia bajo la máscara burlesca empleada por Quevedo, y que los profundos estudios psicológicos pueden llegar a la mayor perfección con los granos de sal española que escritores como D. Juan Valera saben poner hasta en las más hondas disertaciones sobre cosa mística y ascética.

⊕

Para corroborar lo dicho, ningún ejemplo mejor que *La Regenta*, muestra feliz del Naturalismo restaurado, reintegrado en la calidad y ser de su origen, empresa para *Clarín* muy fácil y que hubo de realizar sin sentirlo, dejándose llevar de los impulsos primordiales de su grande ingenio. Influido intensamente por la irresistible fuerza de opinión literaria en favor de la sinceridad narrativa y descriptiva, admitió estas ideas con entusiasmo y las expuso disueltas en la inagotable vena de su graciosa picardía. Picaresca es en cierto modo *La Regenta*, lo que no excluye de ella la seriedad, en el fondo y en la forma, ni la descripción acertada de los más graves estados del alma humana. Y al propio tiempo, iqué feliz aleación de las bromas y las veras, fundidas juntas en el crisol de una lengua que no tiene semejante en la expresión equívoca ni en la gravedad socarrona! Hermosa es la verdad siempre; pero en el arte seduce y enamora más cuando entre sus distintas vestiduras poéticas escoge y usa con desenfado la de la gracia, que es sin duda la que mejor cortan españolas tijeras, la que tiene por riquísima tela nuestra lengua incomparable, y por costura y acomodamiento la prosa de los maestros del siglo de oro. Y de la enormísima cantidad de sal que *Clarín* ha derramado en las páginas de *La Regenta* da fe la tenacidad con que a ellas se agarran los lectores, sin cansancio en el largo camino desde el primero al último capítulo. De mí sé decir que pocas obras he leído en que el interés profundo, la verdad de los caracteres y la viveza del lenguaje me hayan hecho olvidar tanto como en esta las dimensiones, terminando la lectura con el desconsuelo de no tener por delante otra derivación de los mismos sucesos y nueva salida o reencarnación de los propios personajes [...].

Benito Pérez Galdós

51 Actividades

↔

↔

## **ACTIVIDAD:**

*CLARÍN* **EN LA HISTORIA:** *CLARÍN* **100 AÑOS DESPUÉS**

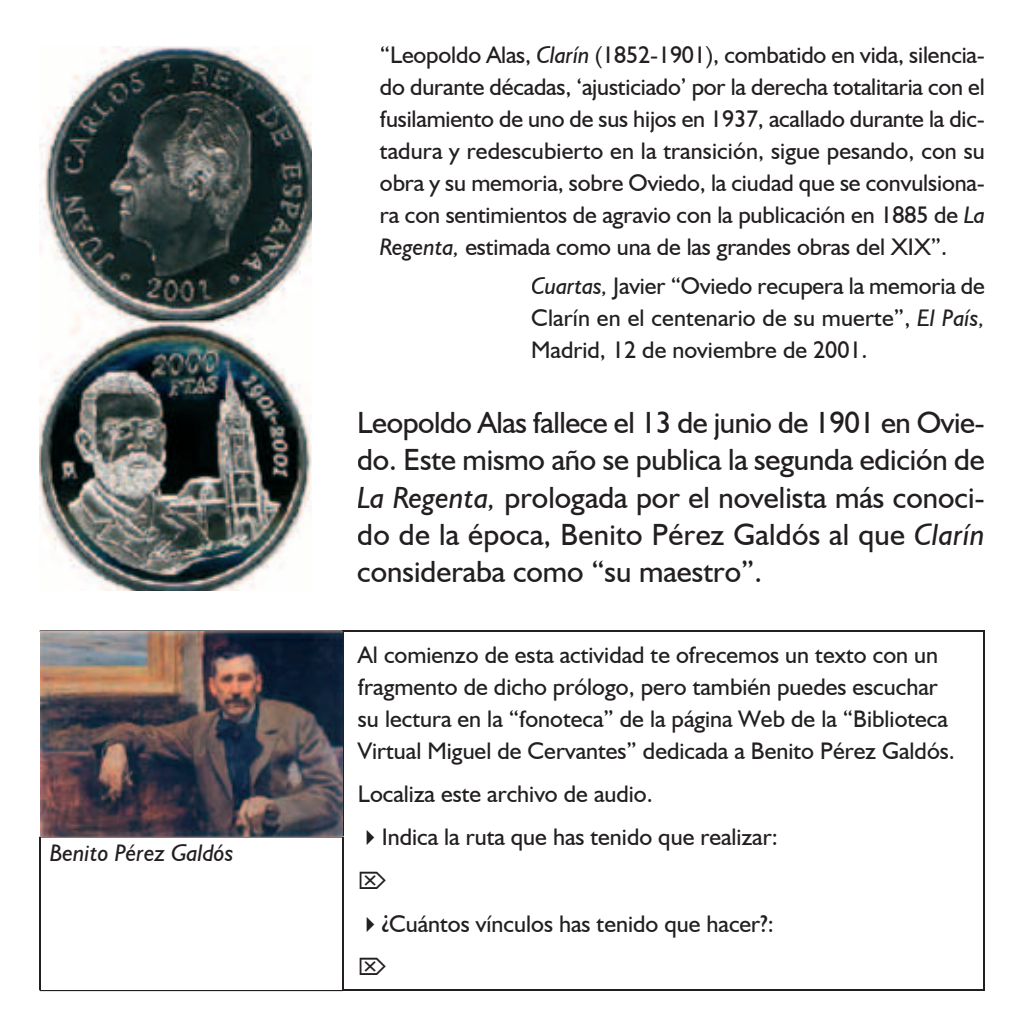

El lunes, 11 de junio de 2001, se inaugura en Oviedo una exposición monográfica en conmemoración del primer centenario de la muerte de Leopoldo García Alas, *Clarín*.

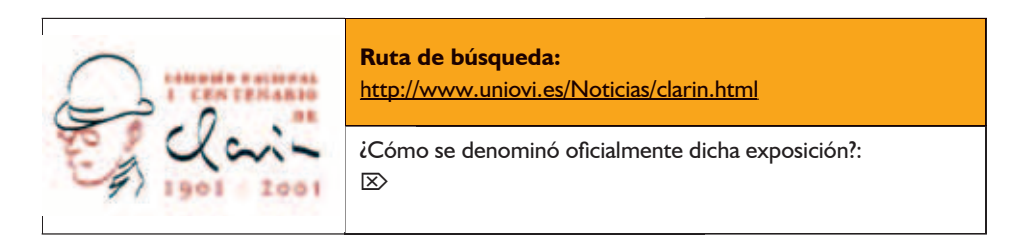

52 **RUTAS LITERARIAS: C**aminos de **L**eopoldo por **A**sturias: **R**egenta, **I**ngenio y **N**arrativa

↔

En los dos días posteriores a tan notable exposición los periódicos del momento (tanto regionales como nacionales) se hicieron eco de la noticia.

⊕

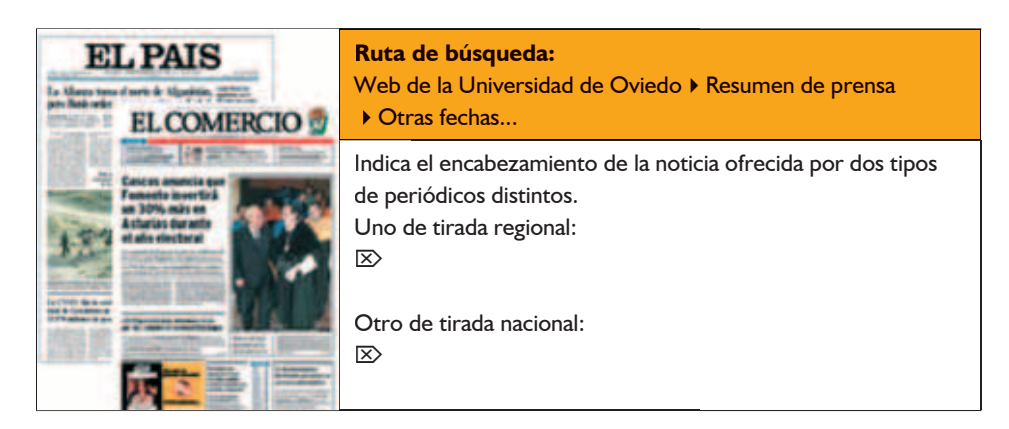

El Real Instituto de Estudios Asturianos (RIDEA), en el año 2002, publicó un libro cuya edición ha estado al cuidado de Agustín Coletes Blanco.

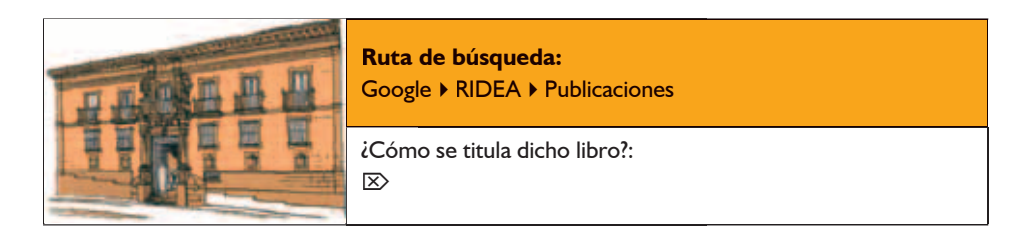

El citado libro estará a tu disposición en muchas de las bibliotecas de las distintas localidades de Asturias.

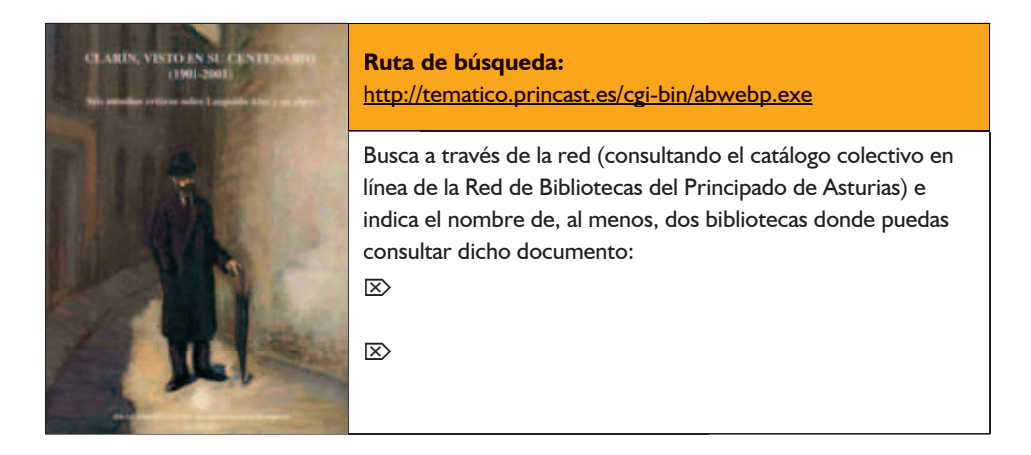

53 Actividades

⊕

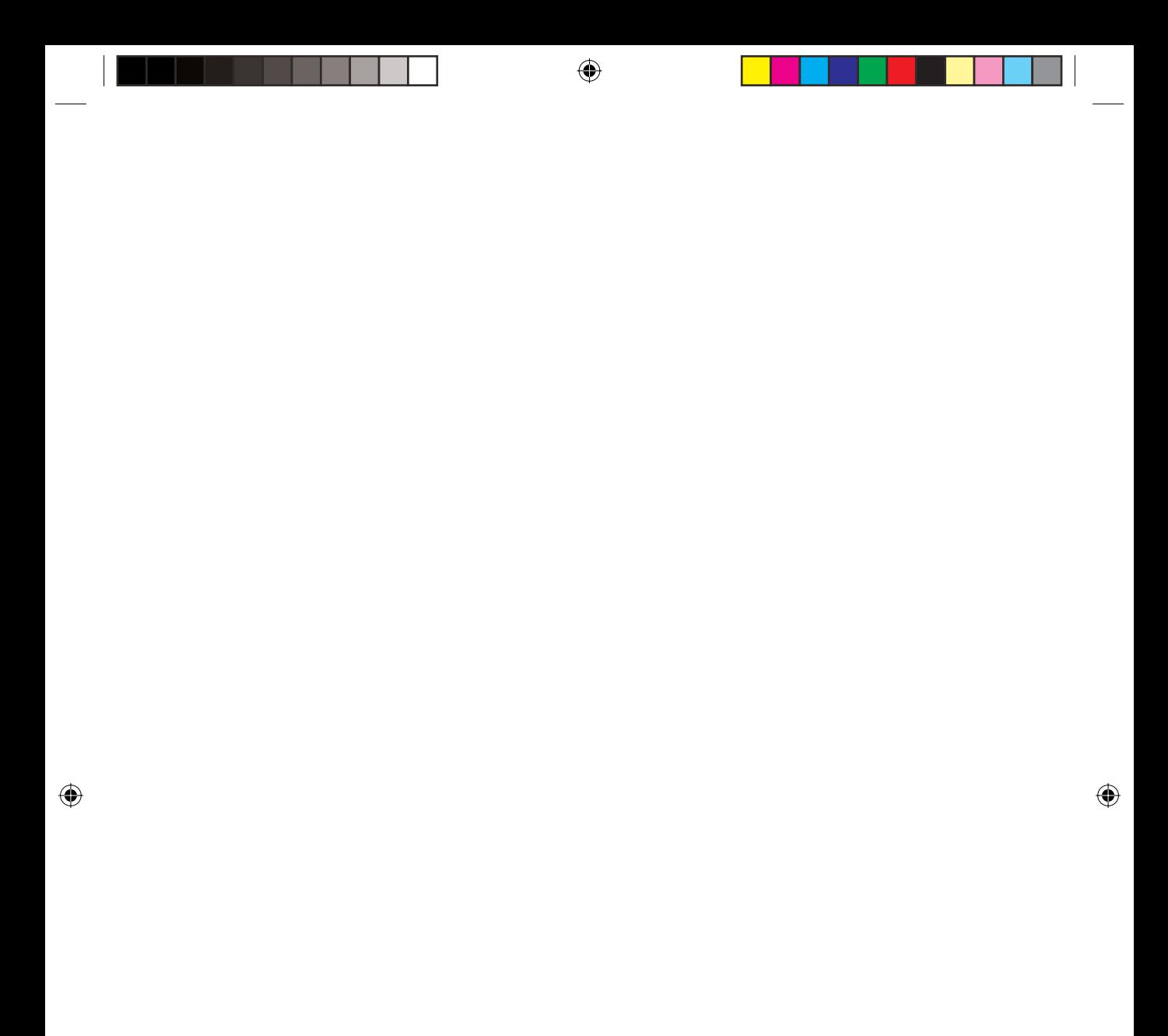

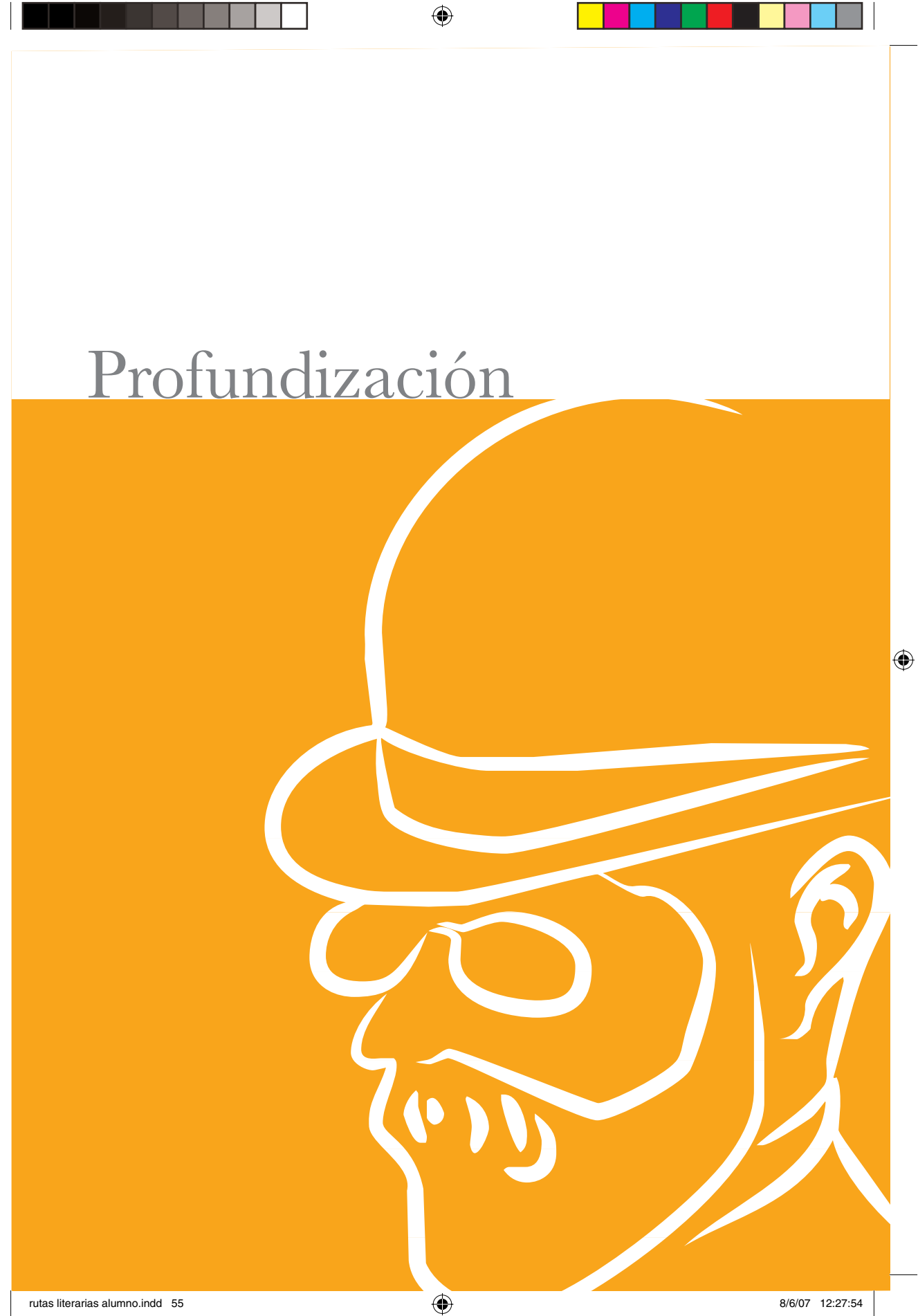

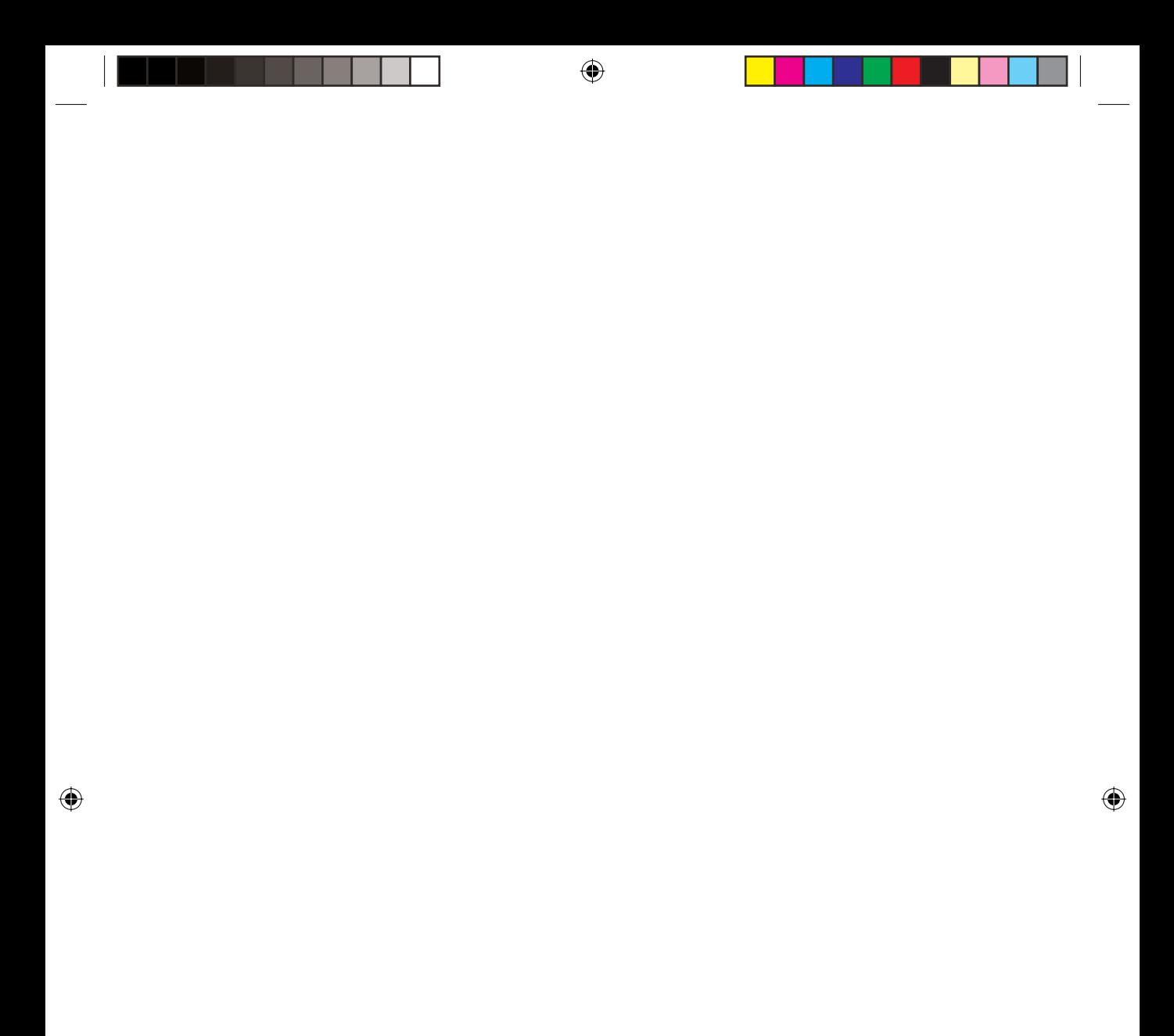

### **¡ADIÓS, CORDERA!**

¡Eran tres, siempre los tres!: Rosa, Pinín y la Cordera.

El prao Somonte era un recorte triangular de terciopelo verde tendido, como una colgadura, cuesta abajo por la loma. Uno de sus ángulos, el inferior, lo despuntaba el camino de hierro de Oviedo a Gijón. Un palo del telégrafo, plantado allí como pendón de conquista, con sus jícaras blancas y sus alambres paralelos, a derecha e izquierda, representaba para Rosa y Pinín el ancho mundo desconocido, misterioso, temible, eternamente ignorado. Pinín, después de pensarlo mucho, cuando a fuerza de ver días y días el poste tranquilo, inofensivo, campechano, con ganas, sin duda, de aclimatarse en la aldea y parecerse todo lo posible a un árbol seco, fue atreviéndose con él, llevó la confianza al extremo de abrazarse al leño y trepar hasta cerca de los alambres. Pero nunca llegaba a tocar la porcelana de arriba, que le recordaba las jícaras que había visto en la rectoral de Puao. Al verse tan cerca del misterio sagrado le acometía un pánico de respeto, y se dejaba resbalar deprisa hasta tropezar con los pies en el césped.

₩

Rosa, menos audaz, pero más enamorada de lo desconocido, se contentaba con arrimar el oído al palo del telégrafo, y minutos, y hasta cuartos de hora, pasaba escuchando los formidables rumores metálicos que el viento arrancaba a las fibras del pino seco en contacto con el alambre. Aquellas vibraciones, a veces intensas como las del diapasón, que aplicado al oído parece que quema con su vertiginoso latir, eran para Rosa los papeles que pasaban, las cartas que se escribían por los hilos, el lenguaje incomprensible que lo ignorado hablaba con lo ignorado; ella no tenía curiosidad por entender lo que los de allá, tan lejos, decían a los del otro extremo del mundo. ¿Qué le importaba? Su interés estaba en el ruido por el ruido mismo, por su timbre y su misterio.

La Cordera, mucho más formal que sus compañeros, verdad es que relativamente, de edad también mucho más madura, se abstenía de toda comunicación con el mundo civilizado, y miraba de lejos el palo del telégrafo como lo que era para ella efectivamente, como cosa muerta, inútil, que no le servía siquiera para rascarse. [...]

Pero telégrafo, ferrocarril, todo eso era lo de menos: un accidente pasajero que se ahogaba en el mar de soledad que rodeaba el prao Somonte. Desde allí no se veía vivienda humana; allí no llegaban ruidos del mundo más que al pasar el tren. Mañanas sin fin, bajo los rayos del sol, a veces entre el zumbar de los insectos, la vaca y los niños esperaban la proximidad del mediodía para volver a casa. Y luego, tardes eternas, de dulce tristeza silenciosa, en el mismo prado, hasta venir la noche, con el lucero vespertino por testigo mudo en la altura. Rodaban las nubes allá arriba, caían las sombras de los árboles y de las peñas en la loma y en la cañada, se acostaban los pájaros, em-

Profundización

57

⊕

↔

pezaban a brillar algunas estrellas en lo más oscuro del cielo azul, y Pinín y Rosa, los niños gemelos, los hijos de Antón de Chinta, teñida el alma de la dulce serenidad soñadora de la solemne y seria naturaleza, callaban horas y horas, después de sus juegos, nunca muy estrepitosos, sentados cerca de la Cordera, que acompañaba el augusto silencio de tarde en tarde con un blanco son de perezosa esquila. [...]

En tiempos difíciles Pinín y Rosa habían hecho por la Cordera los imposibles de solicitud y cuidado. No siempre Antón de Chinta había tenido el prado Somonte. Este regalo era cosa relativamente nueva. Años atrás la Cordera tenía que salir a la gramática, esto es, a apacentarse como podía, a la buena ventura de los caminos y callejas de las rapadas y escasas praderías del común, que tanto tenían de vía pública como de pastos. Pinín y Rosa, en tales días de penuria, la guiaban a los mejores altozanos, a los parajes más tranquilos y menos esquilmados, y la libraban de las mil injurias a que están expuestas las pobres reses que tienen que buscar su alimento en los azares de un camino. [...]

Antón de Chinta comprendió que había nacido para pobre cuando palpó la imposibilidad de cumplir aquel sueño dorado suyo de tener un corral propio con dos yuntas por lo menos. Llegó, gracias a mil ahorros, que eran mares de sudor y purgatorios de privaciones, llegó a la primera vaca, la Cordera. y no pasó de ahí: antes de poder comprar la segunda se vio obligado, para pagar atrasos al amo, el dueño de la casería que llevaba en renta, a llevar al mercado a aquel pedazo de sus entrañas, la Cordera, el amor de sus hijos. Chinta había muerto a los dos años de tener la Cordera en casa. El establo y la cama del matrimonio estaban pared por medio, llamando pared a un tejido de ramas de castaño y de cañas de maíz. Ya Chinta, musa de la economía en aquel hogar miserable, había muerto mirando a la vaca por un boquete del destrozado tabique de ramaje. señalándola como salvación de la familia.

"Cuidadla; es vuestro sustento", parecían decir los ojos de la pobre moribunda, que murió extenuada de hambre y de trabajo. El amor de los gemelos se había concentrado en la Cordera; el regazo, que tiene su cariño especial, que el padre no puede reemplazar, estaba al calor de la vaca, en el establo, y allá en el Somonte. Todo esto lo comprendía Antón a su manera, confusamente. De la venta necesaria no había que decir palabra a los neños. Un sábado de julio, al ser de día, de mal humor, Antón echó a andar hacia Gijón, llevando la Cordera por delante, sin más atavío que el collar de esquila. Pinín y Rosa dormían. Otros días había que despertarlos a azotes. El padre los dejó tranquilos. Al levantarse se encontraron sin la Cordera. "Sin duda, mío pá la había llevado al xatu". No cabía otra conjetura. Pinín y Rosa opinaban que la vaca iba de mala gana; creían ellos que no deseaba más hijos, pues todos acababa por perderlos pronto, sin saber cómo ni cuándo.

↔

58 **RUTAS LITERARIAS: C**aminos de **L**eopoldo por **A**sturias: **R**egenta, **I**ngenio y **N**arrativa

AI oscurecer, Antón y la Cordera entraban por la corrada mohínos, cansados y cubiertos de polvo. El padre no dio explicaciones, pero los hijos adivinaron el peligro. [...]

⇔

Caía la noche; por la calleja oscura, que hacían casi negra los altos setos, formando casi bóveda, se perdió el bulto de la Cordera, que parecía negra de lejos. Después no quedó de ella más que el tíntán pausado de la esquila, desvanecido con la distancia, entre los chirridos melancólicos de cigarras infinitas.

—¡Adiós, Cordera! —gritaba Rosa deshecha en llanto—. ¡Adiós, Cordera! de mío alma!

— iAdiós, Cordera! — repetía Pinín, no más sereno.

—Adiós —contestó por último, a su modo, la esquila, perdiéndose su lamento triste, resignado, entre los demás sonidos de la noche de julio en la aldea.

Al día siguiente, muy temprano, a la hora de siempre, Pinín y Rosa fueron al prao Somonte. Aquella soledad no lo había sido nunca para ellos triste; aquel día, el Somonte sin la Cordera parecía el desierto.

De repente silbó la máquina, apareció el humo, luego el tren. En un furgón cerrado, en unas estrechas ventanas altas o respiraderos, vislumbraron los hermanos gemelos cabezas de vacas que, pasmadas, miraban por aquellos tragaluces.

—¡Adiós, Cordera! —gritó Rosa, adivinando allí a su amiga, a la vaca abuela.

—¡Adiós, Cordera! —vociferó Pinín con la misma fe, enseñando los puños al tren, que volaba camino de Castilla.

Y, llorando, repetía el rapaz, más enterado que su hermana de las picardías del mundo:

—La llevan al Matadero... Carne de vaca. para comer los señores, los indianos.

—¡Adiós, Cordera! —¡Adiós, Cordera!

—Y Rosa y Pinín miraban con rencor la vía, el telégrafo, los símbolos de aquel mundo enemigo que les arrebataba, que les devoraba a su compañera de tantas soledades, de tantas ternuras silenciosas, para sus apetitos, para convertirla en manjares de ricos glotones... —¡Adiós, Cordera!...

—¡Adiós, Cordera!...

Pasaron muchos años. Pinín se hizo mozo y se lo llevó el rey. Ardía la guerra carlista. Antón de Chinta era casero de un cacique de los vencidos; no hubo influencia para declarar inútil a Pinín que, por ser, era como un roble.

Y una tarde triste de octubre, Rosa en el prao Somonte, sola, esperaba el paso del tren correo de Gijón, que le llevaba a sus únicos amores, su hermano. Silbó a lo lejos la máquina, apareció el tren en la trinchera, pasó como un relámpago. Rosa, casi metida por las ruedas, pudo ver un instante en un coche

Profundización

59

⊕

↔

de tercera, multitud de cabezas de pobres quintos que gritaban, gesticulaban, saludando a los árboles, al suelo, a los campos, a toda la patria familiar, a la pequeña, que dejaban para ír a morir en las luchas fratricidas de la patria grande, al servicio de un rey y de unas ideas que no conocían.

Pinín, con medio cuerpo afuera de una ventanilla, tendió los brazos a su hermana; casi se tocaron. Y Rosa pudo oír entre el estrépito de las ruedas y la gritería de los reclutas la voz distinta de su hermano, que sollozaba exclamando, como inspirado por un recuerdo de dolor lejano:

—Adiós, Rosa!... ¡Adiós, Cordera! —¡Adiós, Pinín! ¡Pinín de mío alma!... [...]

¡Qué sola se quedaba! Ahora sí, ahora sí, que era un desierto el prao Somonte.

—¡Adiós, Pinín! ¡Adiós, Cordera!

Con qué odio miraba Rosa la vía manchada de carbones apagados; con qué ira los alambres del telégrafo. ¡Oh!, bien hacía la Cordera en no acercarse. Aquello era el mundo, lo desconocido, que se lo llevaba todo. Y sin pensarlo, Rosa apoyó la cabeza sobre el palo clavado como un pendón en la punta del Somonte. El viento cantaba en las entrañas del pino seco su canción metálica. Ahora ya lo comprendía Rosa. Era canción de lágrimas, de abandono, de soledad, de muerte.

En las vibraciones rápidas, como quejidos, creía oír, muy lejana, la voz que sollozaba por la vía adelante:

— iAdiós, Rosa! iiiAdiós, Cordera!!!

Leopoldo Alas *Clarín*

⊕

### **ACTIVIDAD**

Este conjunto de actividades que han compuesto la "Dinámica de Investigación Documental" y que has terminado de realizar, han tenido por objetivo acercarte a la figura de Leopoldo García-Alas Ureña Clarín, a su persona, a su vida, a su pensamiento, a su entorno histórico...

Pero todo este conocimiento sería incompleto y vano (se convertiría en una simple memorización de datos) si no fuera acompañado de otros modos de percepción de su persona y su obra: la lectura, análisis y valoración de sus escritos, de su obra.

Con la propuesta que te ofrecemos, a continuación, comprobarás cómo los datos que has conocido, a través de la actividad ya realizada, te permitirán comprender con mayor facilidad y más profundamente el mensaje del texto literario y descubrir los valores estéticos que lo justifican como creación artística.

Comentar un texto tiene como finalidad explicar qué es lo que el autor dice, cómo lo dice, por qué lo dice y qué efecto logra.

Hablamos de "comentar un texto" pero la actividad que te proponemos a continuación no consiste en realizar un comentario de texto.

Te proponemos un sencillo ejercicio que te acercará, un poco más, a la obra de *Clarín* y en el que la similitud que se aprecia con el desarrollo de un comentario de texto "al uso", consiste sólo en aprovechar el orden y algunos de los elementos que dichos comentarios toman como referencia.

## **NARRACIÓN** *¡ADIÓS, CORDERA!*

Antes de iniciar el análisis es preciso leer con rigor y profundidad el texto para que podamos **comprender** tanto **el mensaje transmitido** como **percibir sus valores literarios.**

Será necesario leer el texto varias veces con plena atención y consultar en el diccionario el significado de todas las palabras desconocidas.

### **Comprensión del texto**

↔

Busca en el texto de "iAdiós, Cordera!" palabras cuyo significado desconozcas y resuelve tus dudas en el diccionario:

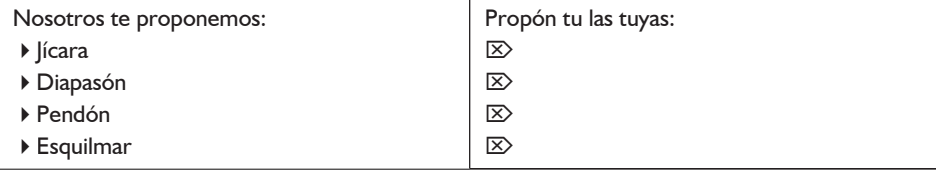

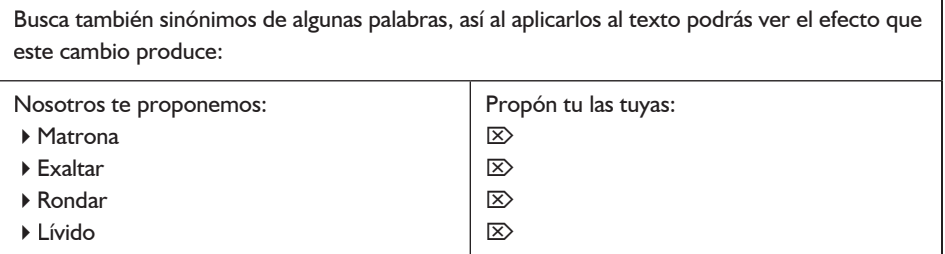

Conocemos que *Clarín* es un escritor naturalista. Y también que el Naturalismo es una corriente literaria que apareció en la segunda mitad del siglo XIX, que se caracteriza por interpretar la vida mediante la descripción del entorno social y las leyes que rigen la conducta humana.

*Clarín,* como naturalista, representa a sus personajes en situaciones extremas de pobreza y marginación, a fin de descubrir las lacras de la sociedad. La descripción de estas situaciones permitía a los naturalistas observar cómo influye un medio sobre las personas y cuáles son las reacciones del ser humano en condiciones de vida adversas.

### **El autor frente a la realidad**

 $\mathbb{R}$ 

⊕

Indica alguno de los sucesos desafortunados que *Clarín* presenta en la vida de los protagonistas de esta obra:

**Narrador omnisciente:** describe todo lo que los personajes ven, oyen, sienten... e incluso circunstancias en las que no hay presente ningún personaje.

**Narrador objetivo:** el narrador procede como si observara los hechos como un observador imparcial, no puede adentrarse en el mundo interior de sus personajes.

**Narrador testigo:** es un personaje secundario, un testigo de los hechos que no participa directamente en la acción.

**Narrador protagonista:** es el personaje central, cuenta su propia historia.

Narrador en segunda persona: el narrador se dirige en un ficticio diálogo a un personaje ausente, al lector o a sí mismo.

### **El autor frente al texto**

```
Indica los personajes que aparecen en esta narración:
\ket{\mathsf{x}}¿Qué actitud o punto de vista presenta el autor sobre este texto narrativo?:
\mathbb{Z}
```
62 **RUTAS LITERARIAS: C**aminos de **L**eopoldo por **A**sturias: **R**egenta, **I**ngenio y **N**arrativa

Hallar el argumento de un texto es seleccionar las acciones o acontecimientos esenciales y reducir su extensión conservando los detalles más importantes.

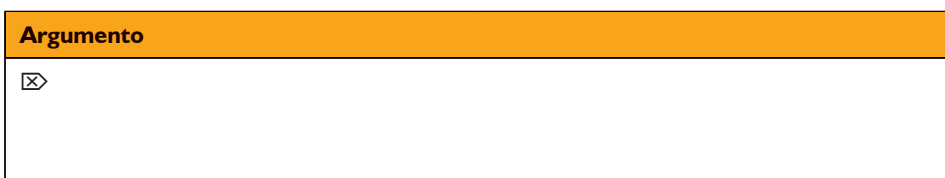

Si del argumento eliminamos todos los detalles y definimos la intención del autor, lo que quiso decir al escribir el texto, estaremos extrayendo el tema. Este ha de ser breve y conciso: se reducirá a una o dos frases.

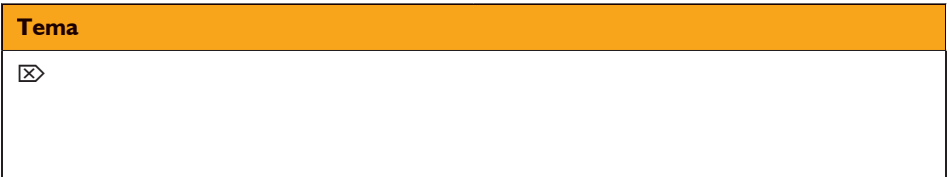

Trata de definir claramente las partes en que se divide el texto y el tipo de relación que se establece entre ellas.

El esquema estructural clásico es el de introducción, desarrollo, clímax y desenlace, aunque los textos pueden organizarse también de otras formas.

**Estructura**

⇔

Intenta dividir las partes que componen el texto. Indica cuántas son y dónde comienzan y terminan:  $\mathbb{R}$ 

¿Podemos considerar que esta narración tiene un esquema estructural clásico: introducción, desarrollo, clímax y desenlace?:  $\mathbb{R}$ 

Sabemos que en un texto literario el fondo (contenido o significación del texto) es inseparable de la forma. El escritor, para elaborar su texto, emplea: palabras, formas, estructuras gramaticales... que son comunes a los hablantes de su lengua.

> 63 Profundización

rutas literarias alumno.indd 63  $\overline{\bigoplus}$  8/6/07 12:27:56

Sin embargo, el texto literario es el resultado de un uso muy peculiar de la misma, ya que el autor, mediante la utilización de: gran riqueza léxica, recursos fónicos, combinaciones sintácticas, figuras retóricas..., produce belleza.

**Análisis de la Forma y del Contenido**

Hasta ahora habéis trabajado en grupo. Ahora os presentamos una labor individual: Dividid entre los miembros del grupo las distintas partes que componen el texto (según el ejercicio anterior), o un fragmento de ellas.

### **1º componente del grupo:**

Redactará una narración (15/20 líneas) con un argumento distinto al que nos ocupa, pero con la utilización de recursos léxicos, fónicos, sintácticos... similares:  $\mathbb{Z}$ 

**2º componente del grupo:**

Redactará una narración (15/20 líneas) con un argumento igual al que nos ocupa pero con otra visión de la realidad más optimista:  $\mathbb{Z}$ 

**3º componente del grupo:**

Redactará una narración (15/20 líneas) con un argumento igual al que nos ocupa pero que se desarrolle en nuestros días:

 $\mathbb{R}$ 

⊕

### **4º componente del grupo:**

Redactará una narración (15/20 líneas) con un argumento igual al que nos ocupa pero utilizando un lenguaje convencional, es decir, eliminando todo recurso estilístico:  $\mathbb{R}$ 

Es conveniente terminar nuestro trabajo con un resumen, lo más breve posible, de aquellos aspectos que más nos hayan llamado la atención por su fuerza expresiva, por la originalidad, la novedad en el tratamiento del tema o por las formas.

### 64 **RUTAS LITERARIAS: C**aminos de **L**eopoldo por **A**sturias: **R**egenta, **I**ngenio y **N**arrativa

Se trata de sintetizar las ideas esenciales de nuestro comentario.

 $\bigoplus$ 

**Conclusión y Síntesis** Terminado el ejercicio anterior debéis realizar una puesta en común de las narraciones realizadas, compararlas unas con otras y cada una con la narración original: Quizá después de esta puesta en común os resulte más fácil apreciar y valorar las características del texto leído.

> 65 Profundización

 $\bigoplus$ 

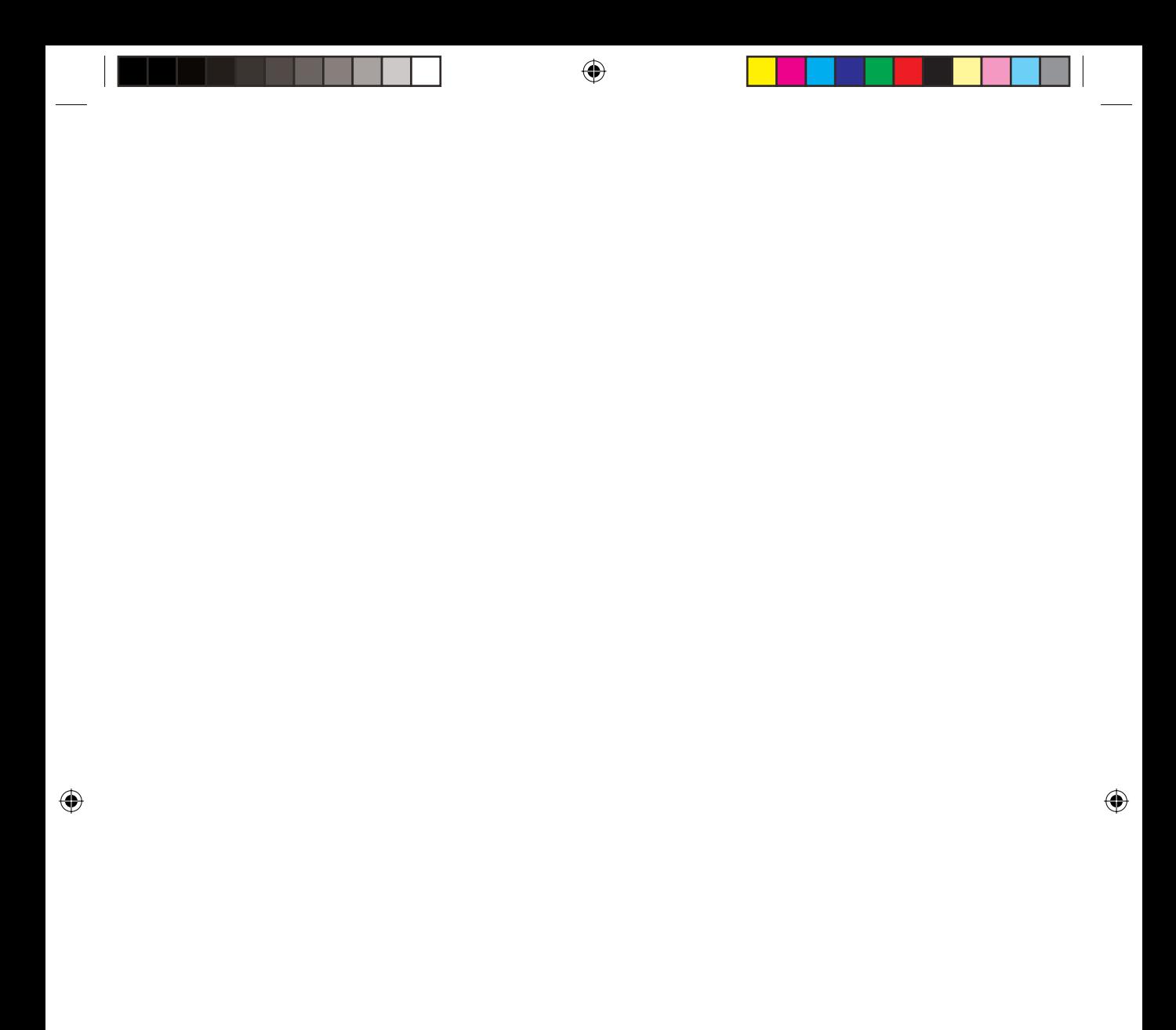

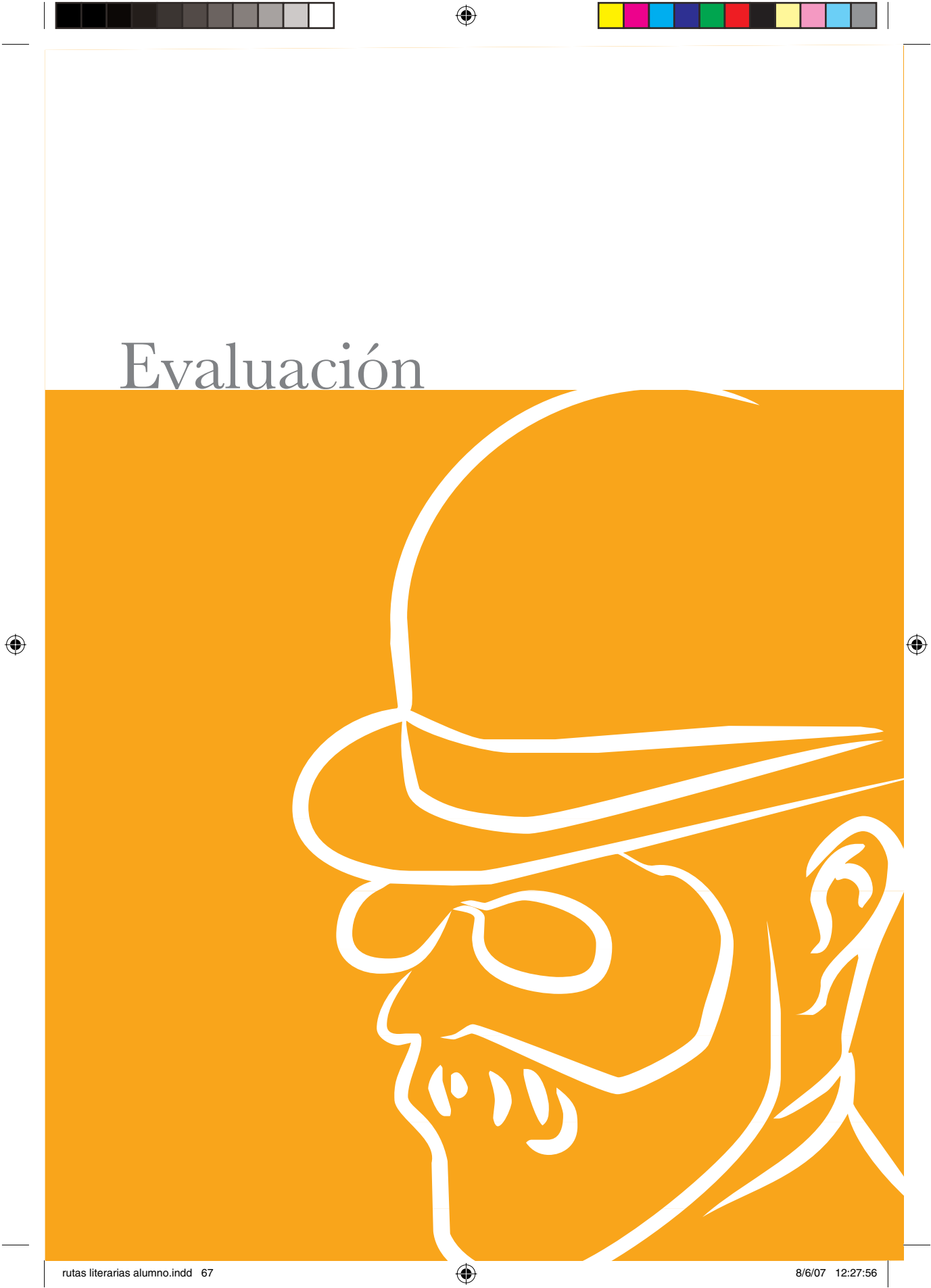

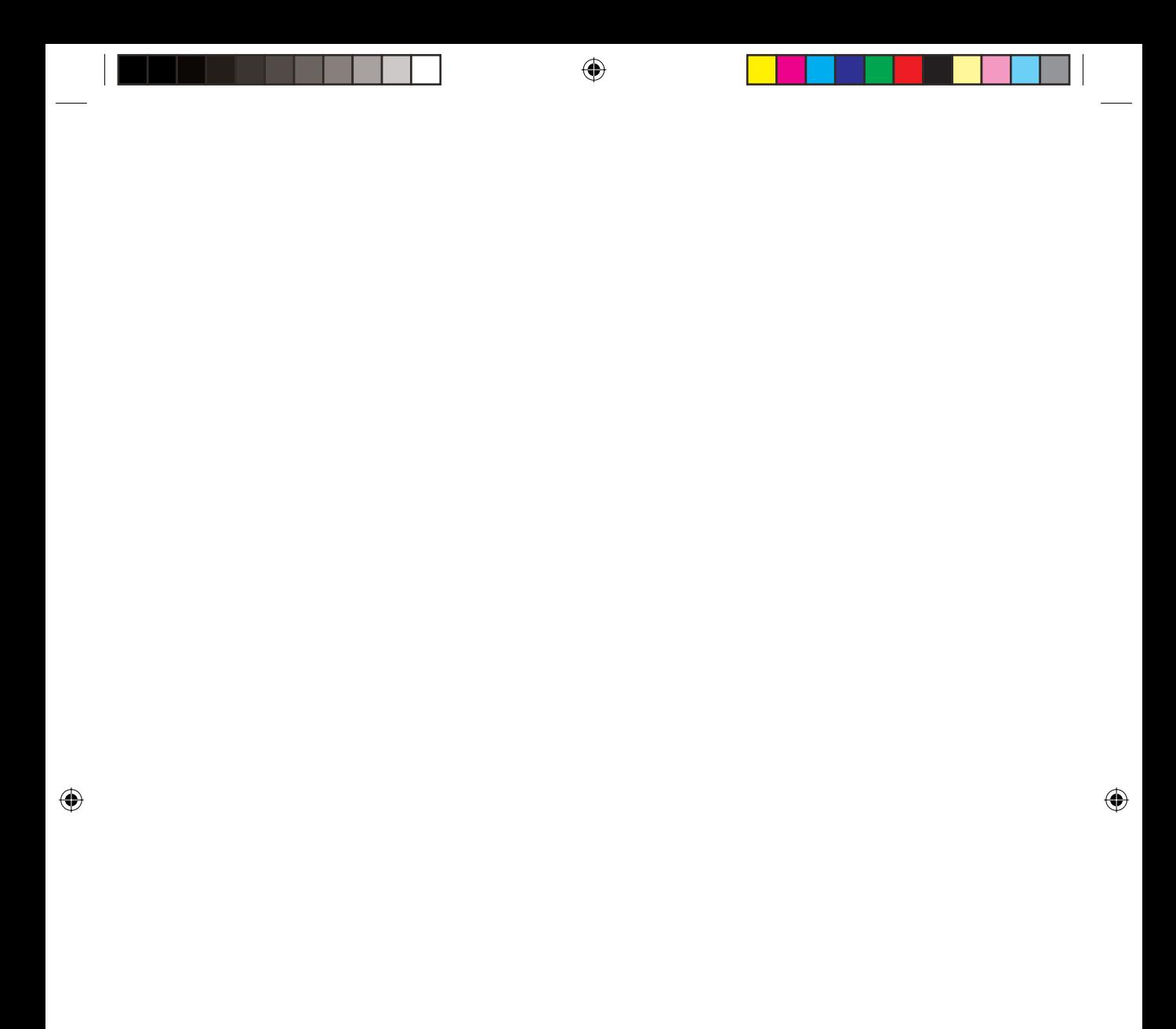

Finalmente os presentamos un breve cuestionario de preguntas establecidas, con el que os facilitamos la posibilidad de emitir un juicio crítico y personal sobre la actividad.

⊕

Vuestras respuestas nos permitirán conocer el grado de interés que habéis manifestado por la actividad y el grado de asimilación obtenido sobre los elementos trabajados. Para así poder utilizar las propuestas más adecuadas, reforzarlas cuando no sean suficientes o incluso modificarlas cuando las empleadas no ofrezcan resultados satisfactorios.

## **MODELOS DE EVALUACIÓN**

## **OPINIÓN DEL ALUMNADO PARTICIPANTE**

En este último punto de la actividad que hemos desarrollado (la evaluación) solicitamos tu colaboración. Tanto tus opiniones como las del resto de tus compañeros/as serán tenidas en cuenta, por lo que te pedimos que rellenes el cuestionario con tu propia opinión, no te dejes influir por lo que opinen los demás.

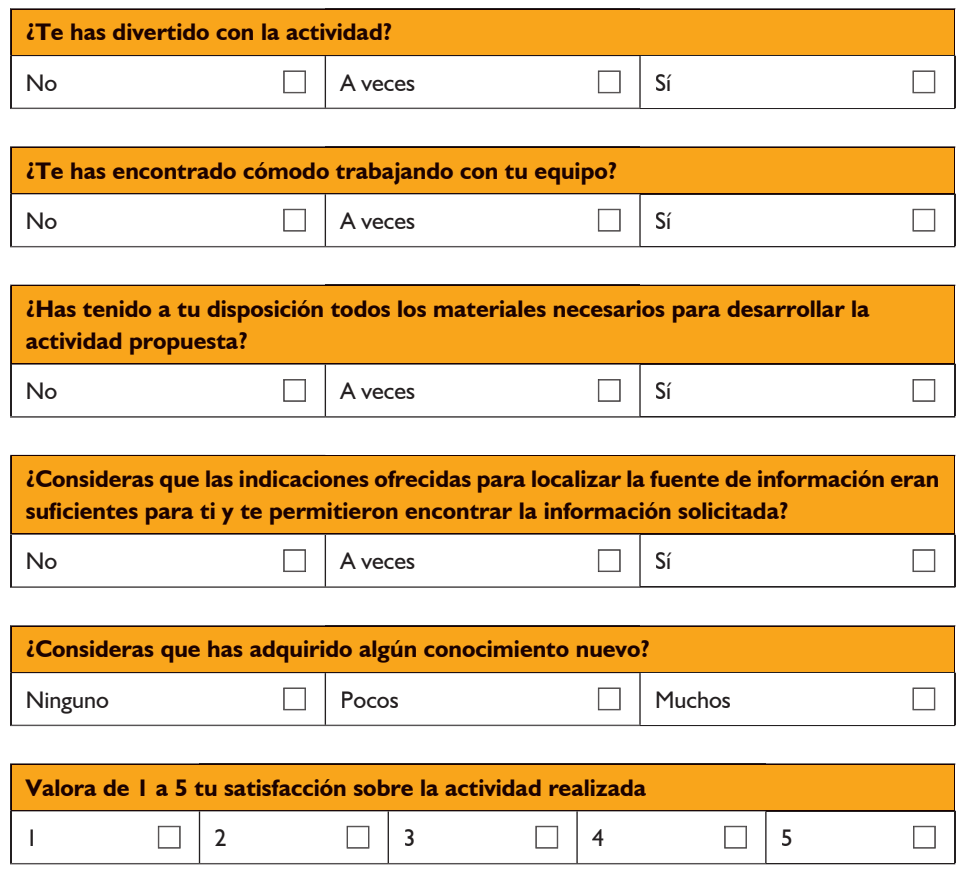

Evaluación

69

↔

↔

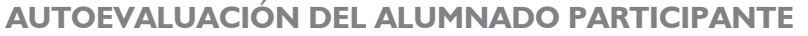

↔

En este segundo cuestionario, volvemos a solicitar tu colaboración. Y volvemos a pedirte que rellenes el cuestionario según tu propio criterio, no te dejes influir por lo que opinen tus compañeros.

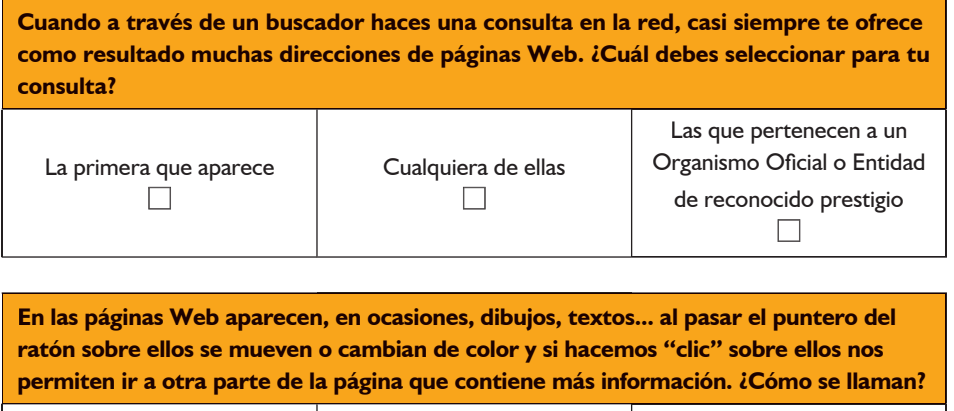

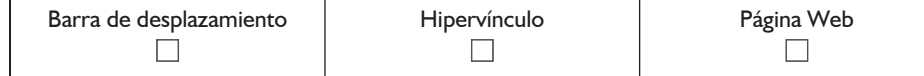

**Cuando en la "página de inicio" de una fuente de información (Web) no localizas lo que necesitas. ¿Qué debes hacer en primer lugar?** Acceder a otras partes de la página en busca Abandonar la búsqueda Consultar otra fuente de dicha información  $\Box$  $\mathsf{L}$  $\Box$ 

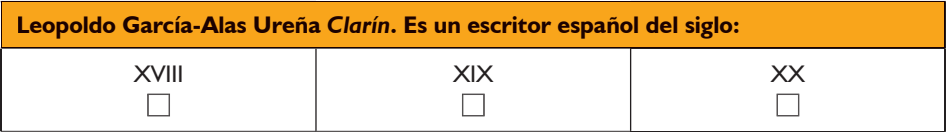

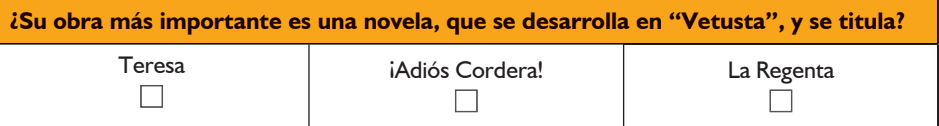

*Clarín* **mantuvo amistad con muchos escritores y personas ilustres de su época, pero en especial con otro escritor asturiano, cuya amistad se había iniciado en el colegio. ¿Cómo se llamaba este otro literato?**

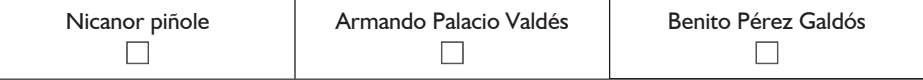

70 **RUTAS LITERARIAS: C**aminos de **L**eopoldo por **A**sturias: **R**egenta, **I**ngenio y **N**arrativa

↔

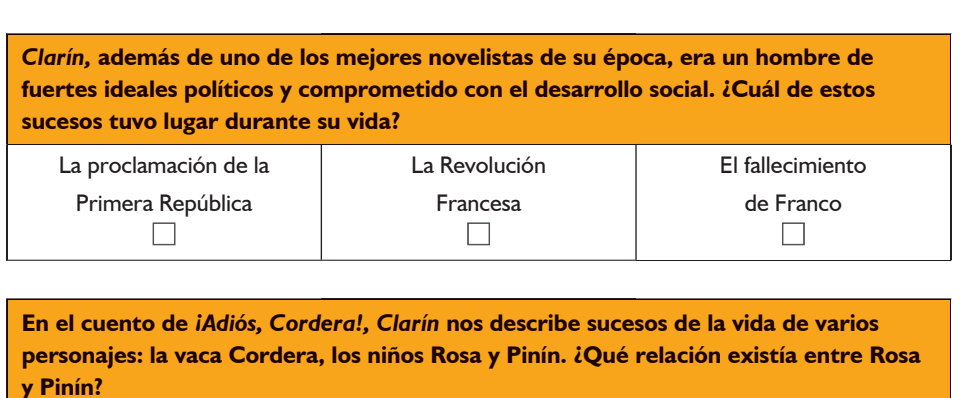

 $\bigoplus$ 

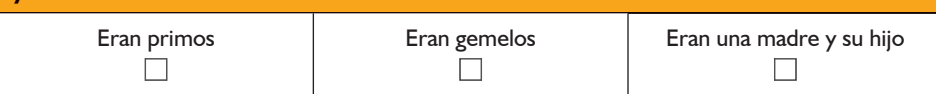

71 Evaluación

 $\bigoplus$ 

I

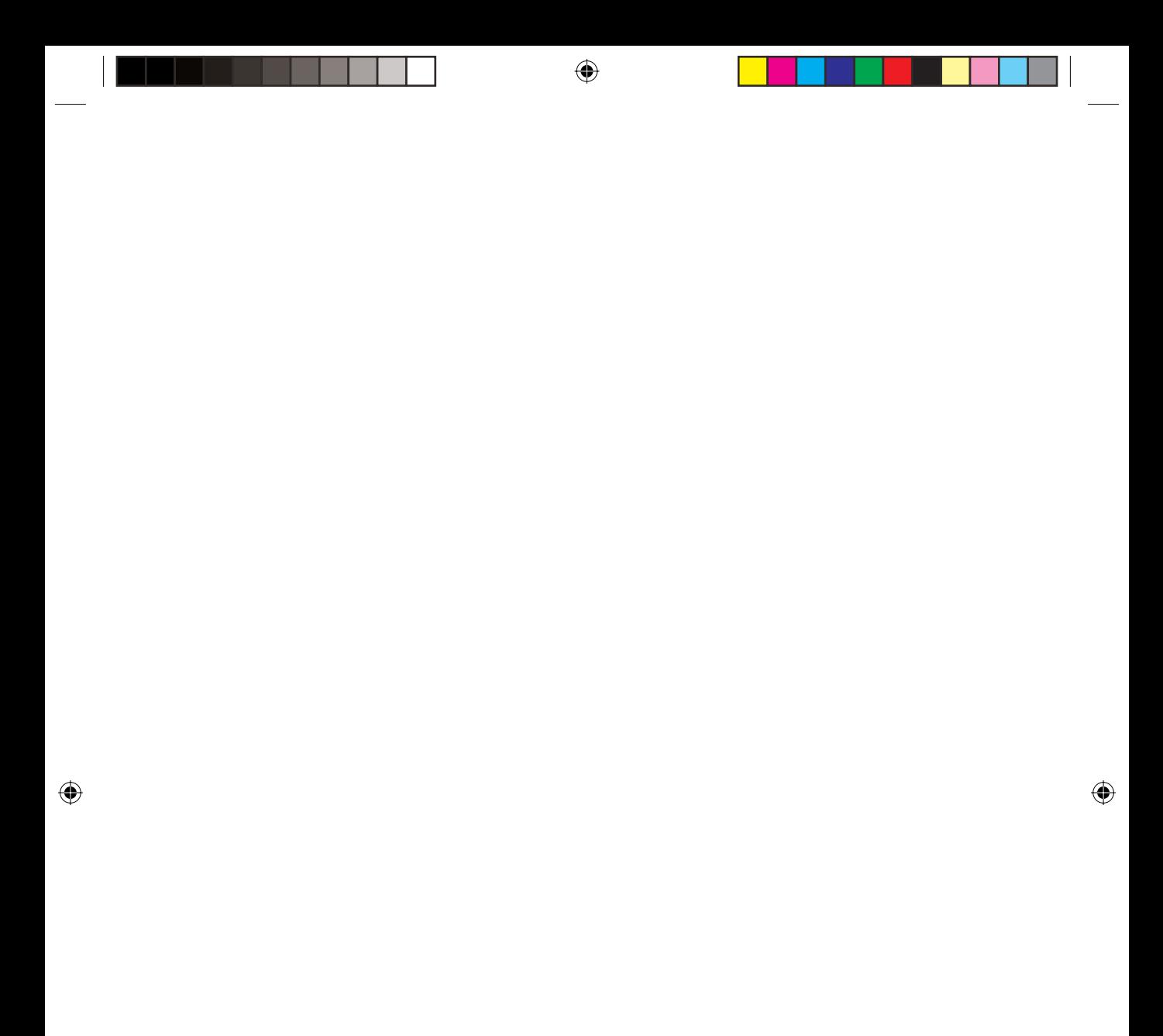